# **Федеральное государственное образовательное бюджетное учреждение высшего образования «ФИНАНСОВЫЙ УНИВЕРСИТЕТ ПРИ ПРАВИТЕЛЬСТВЕ РОССИЙСКОЙ ФЕДЕРАЦИИ» (Финансовый университет)**

### **Новороссийский филиал Финуниверситета**

**Кафедра «Информатика, математика и общегуманитарные науки»**

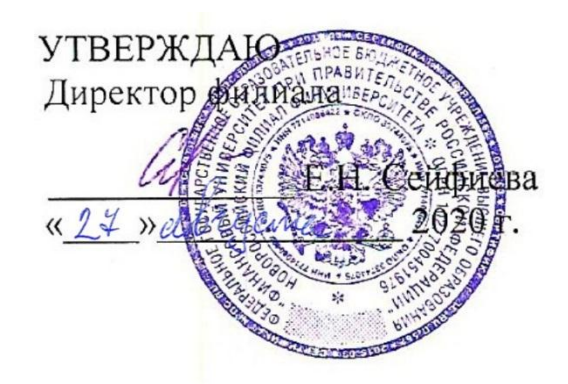

# **Информационные технологии в профессиональной деятельности**

**Рабочая программа дисциплины** для студентов, обучающихся по направлению 38.03.01 «Экономика» Профиль «Финансы и кредит» очная форма обучения

*Рекомендовано Ученым советом Новороссийского филиала Финуниверситета протокол № 26 от «27» августа 2020 г.*

*Одобрено кафедрой «Информатика, математика и общегуманитарные науки» протокол № 01 от «27» августа 2020 г.*

Новороссийск 2020

Составитель: **Д.В. Тимшина. Информационные технологии в профессиональной деятельности**. Рабочая программа дисциплины предназначена для студентов, обучающихся по направлению подготовки бакалавров 38.03.01 «Экономика», профиль «Финансы и кредит», очная форма обучения – Новороссийск: Новороссийский филиал Финуниверситета, кафедра «Информатика, математика и общегуманитарные науки», 2020. – 47 с.

Рабочая программа дисциплины содержит требования к результатам освоения дисциплины, содержание дисциплины, тематику семинарских занятий и технологии их проведения, формы самостоятельной работы, контрольные вопросы и систему оценивания, учебно-методическое и информационное обеспечение дисциплины.

© Новороссийский филиал Финуниверситета

# СОДЕРЖАНИЕ

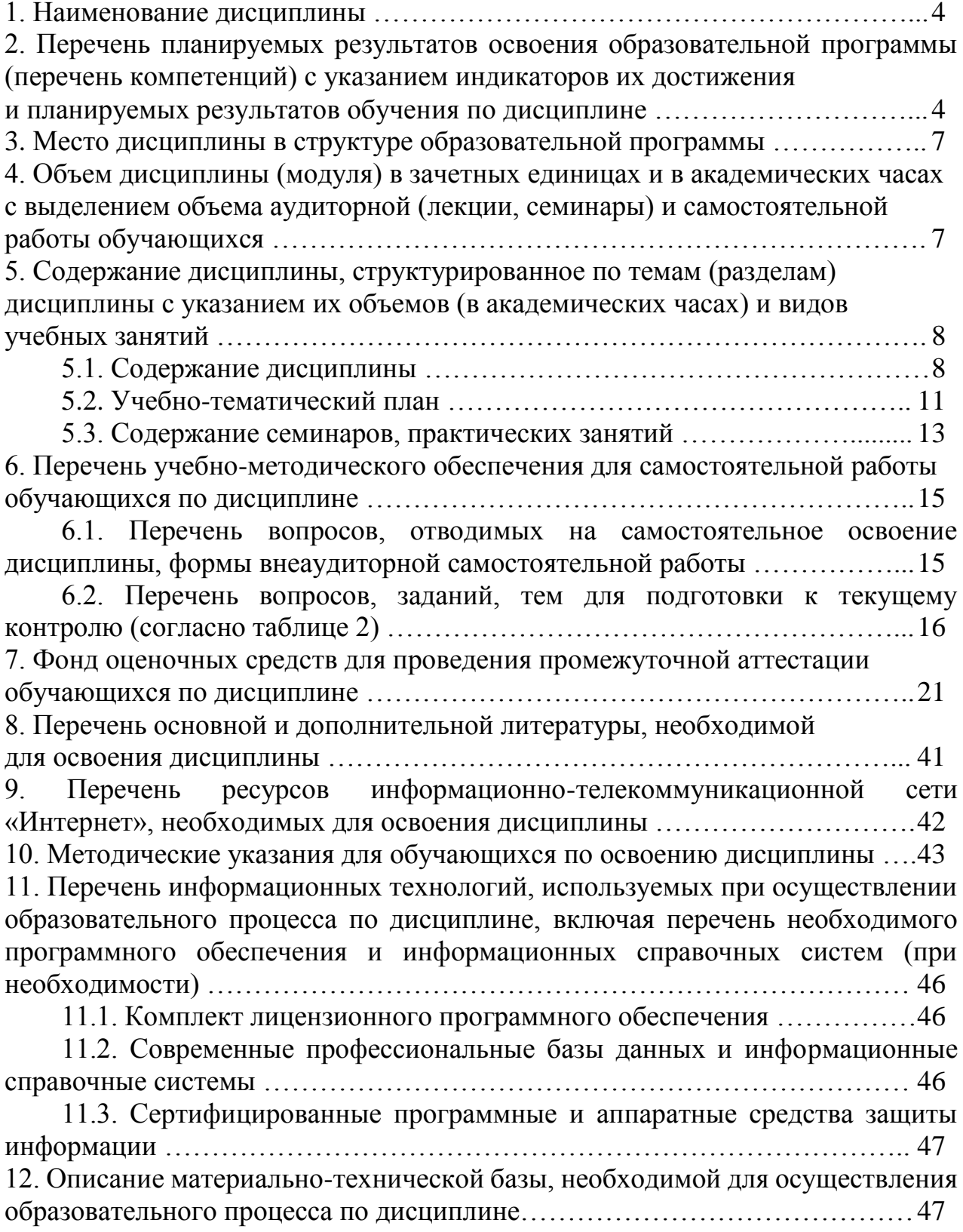

### **1. Наименование дисциплины**

«Информационные технологии в профессиональной деятельности»

# **2. Перечень планируемых результатов освоения образовательной программы (перечень компетенций) с указанием индикаторов их достижения и планируемых результатов обучения по дисциплине**

Целями дисциплины являются:

1. Формирование у студентов системы теоретических знаний и практических навыков в области информационного обеспечения экономических процессов;

2. Подготовка студентов к эффективному использованию информационных технологий для решения прикладных задач как в процессе обучения в вузе, так и в профессиональной деятельности.

В результате изучения дисциплины у студентов должны быть сформированы следующие компетенции:

| Код         | Наименование                                                                                                    | Индикатор                                                                                                    | Результаты обучения (владения,                                                                                                    |  |
|-------------|----------------------------------------------------------------------------------------------------|----------------------------------------------------------------------------------------------------|----------------------------------------------------------------------------------------------------|--|
| компетенции | компетенции                                                                                                    | достижения                                                                                                    | умения и знания), соотнесенные с                                                                                                    |  |
|             |                                                                                                    | компетенции                                                                                                    | компетенциями/индикаторами                                                                                                    |  |
|             |                                                                                                    |                                                                                                    | достижения компетенции                                                                                                    |  |
| $YK-4$      | Способность<br>использовать<br>прикладное<br>программное<br>обеспечение<br>при решении<br>профессиональ<br>ных задач | 1. Использует<br>основные методы и<br>средства<br>получения,<br>представления,<br>хранения и<br>обработки данных.<br>2. Демонстрирует<br>владение<br>профессиональным<br>и пакетами<br>прикладных<br>программ. | Знать: современные методы и<br>средства получения, представления,<br>хранения и обработки<br>экономической информации.<br>Уметь: применять современные<br>методы и средства получения,<br>представления, хранения и<br>обработки информации в<br>финансово-кредитной сфере.<br>Знать: классификацию и<br>назначение<br>профессиональных пакетов<br>прикладных программ,<br>используемых в финансово-<br>кредитной сфере.<br>Уметь: применять на практике<br>профессиональные пакеты<br>прикладных программ для решения<br>профессиональных задач. |  |

**Набор 2020 г., очная форма обучения**

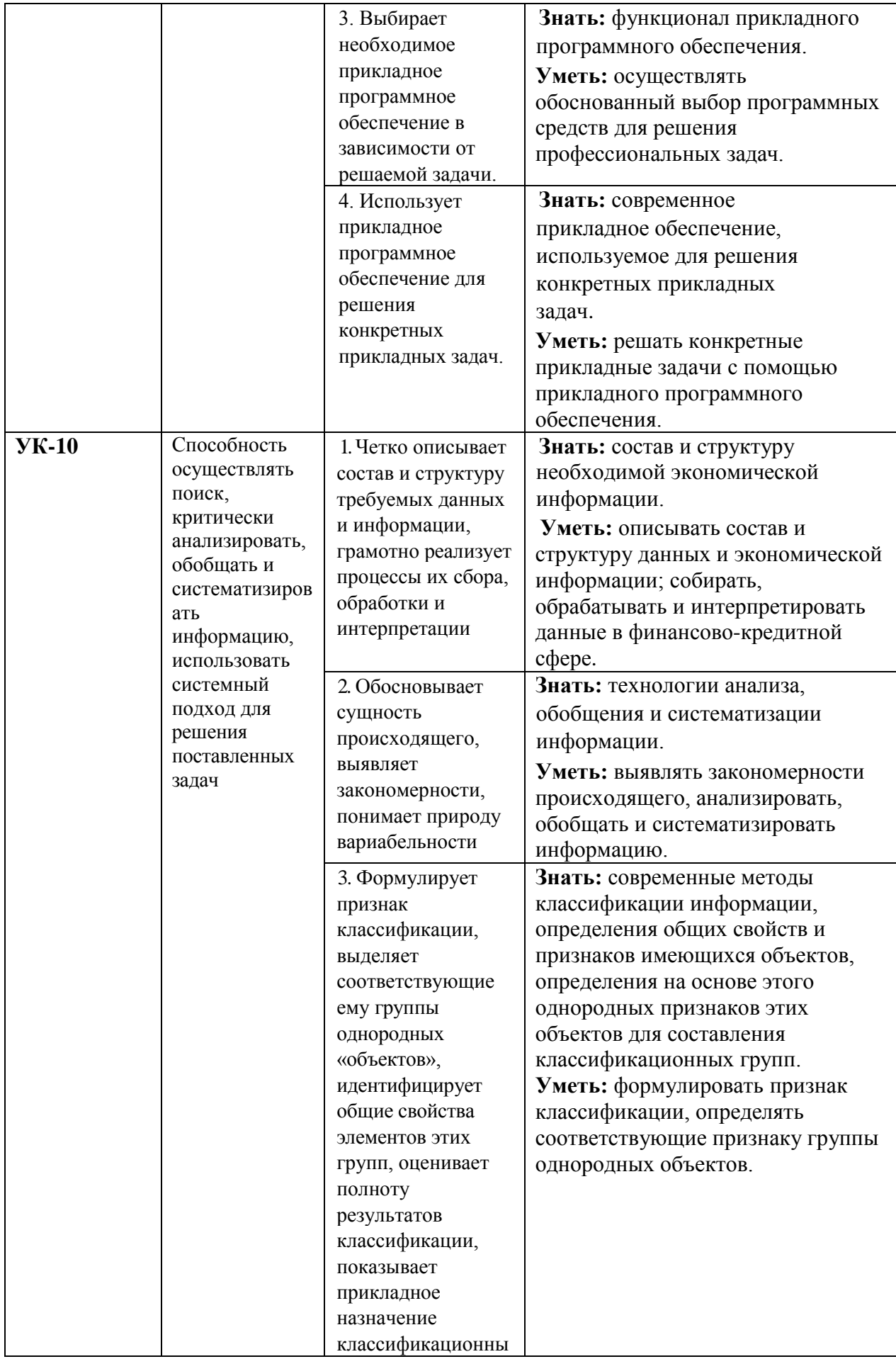

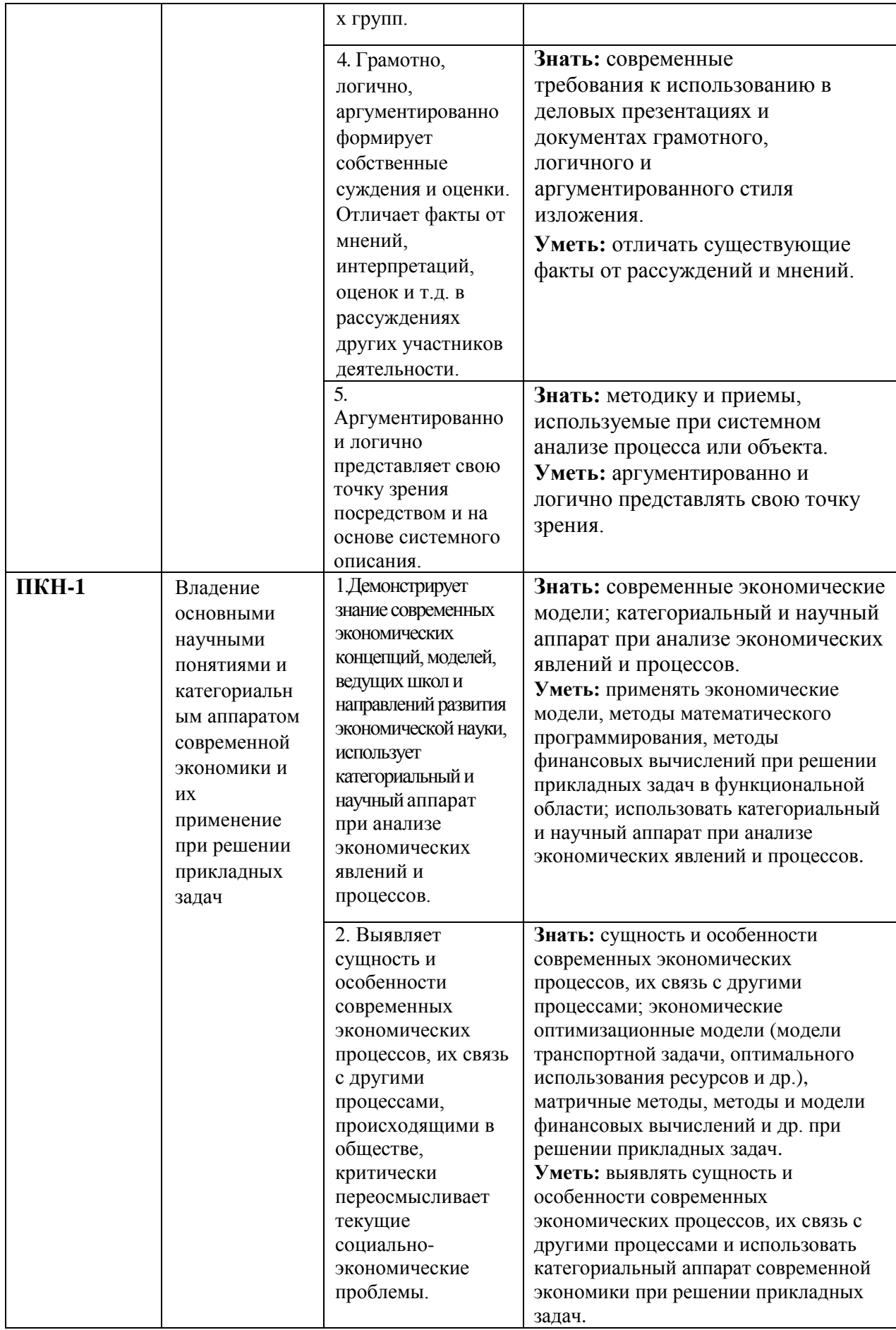

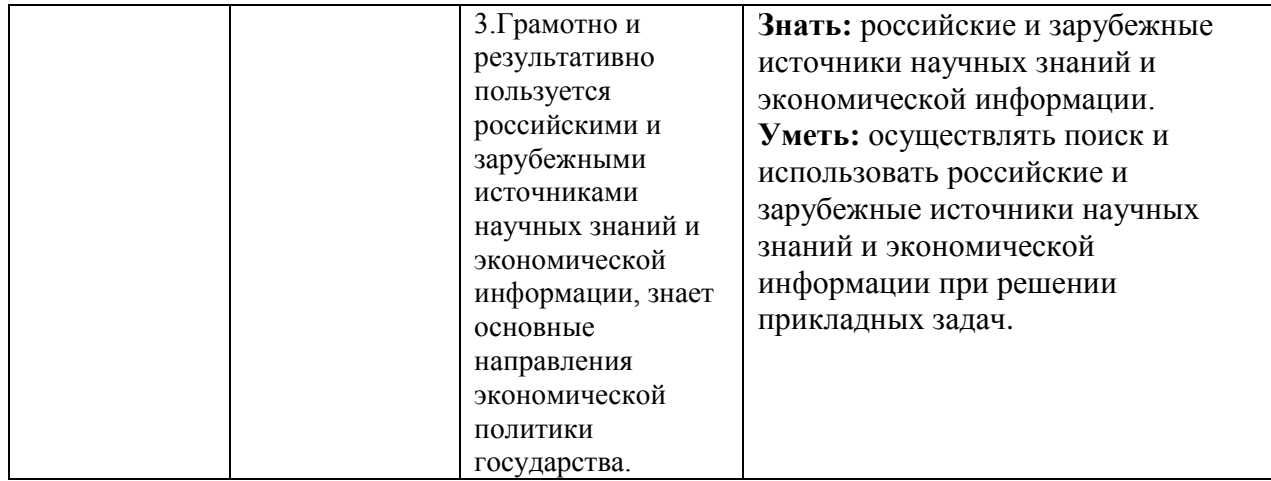

### **3. Место дисциплины в структуре образовательной программы**

Дисциплина «Информационные технологии в профессиональной деятельности» является обязательной дисциплиной по направлению подготовки 38.03.01 «Экономика», профиль «Финансы и кредит», входит в обязательную часть учебного плана, в модуль математики и информатики (информационный модуль).

# **4. Объем дисциплины (модуля) в зачетных единицах и в академических часах с выделением объема аудиторной (лекции, семинары) и самостоятельной работы обучающихся**

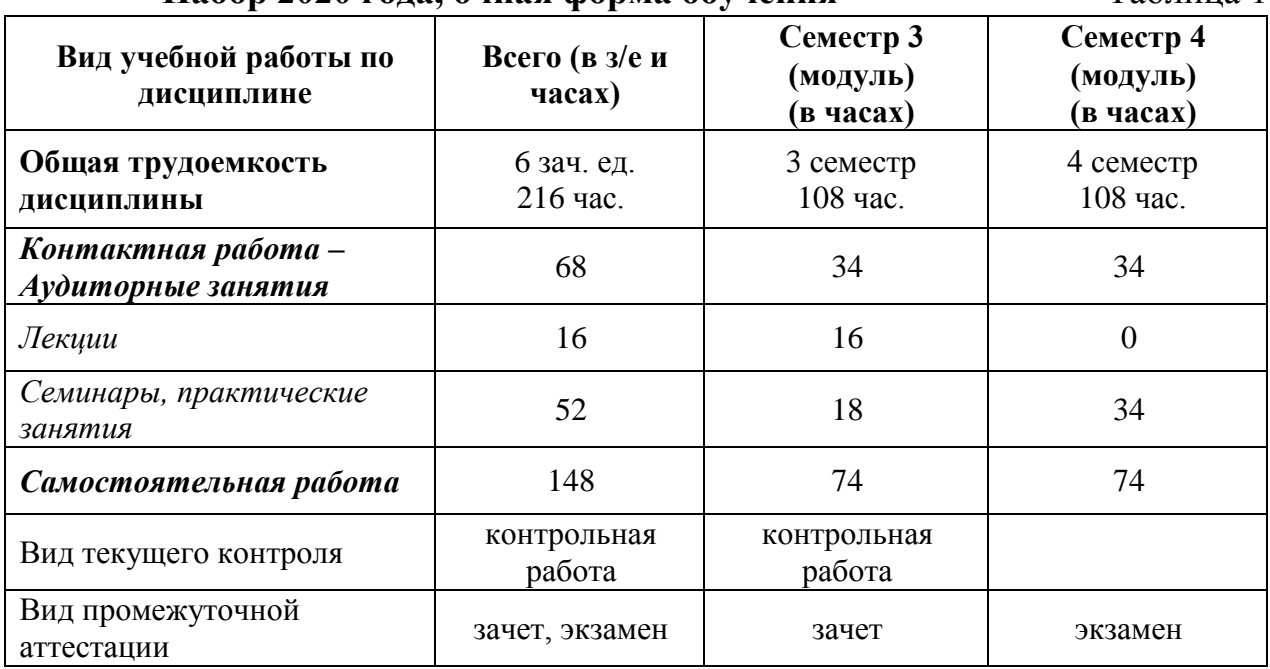

**Набор 2020 года, очная форма обучения** Таблица 1

**5. Содержание дисциплины, структурированное по темам (разделам) дисциплины с указанием их объемов (в академических часах) и видов учебных занятий**

**5.1. Содержание дисциплины**

**Тема 1. Информатизация экономической деятельности. Современное состояние и тенденции развития информационных технологий в России и в мире. Технологии поиска и анализа информации в справочно-правовых системах**

Информация, информационные ресурсы, информационные продукты и услуги. Классификация информационных ресурсов. Государственные информационные ресурсы в области налогообложения и финансов. Понятие экономической информации и её свойства. Классификация экономической информации. Трансформация ключевых ресурсов организации: от данных к информации и знаниям.

Понятие информационной технологии и информационной системы.

Информатизация общества. Федеральный закон от 16 июля 2015 г. N 149- ФЗ «Об информации, информационных технологиях и о защите информации». Основные цели, задачи и направления реализации государственной программы «Информационное общество (2011 – 2020 годы)». Федеральные целевые программы «Электронная Россия», «Электронное правительство».

Понятие и структура правовой информации (официальная, неофициальная, информация индивидуально правового характера). Понятие справочно-правовых систем. Классификация справочно-правовых систем, обзор российского рынка. Технологии реализации справочно-правовых систем. Функциональность справочно-правовых систем. Задачи, решаемые с помощью справочно-правовых систем.

Справочно-правовая система КонсультантПлюс. Информационные ресурсы системы. Возможности системы. Различные виды поиска и сохранения информации. Аналитические материалы КонсультантПлюс.

Справочно-правовая система Гарант. Информационно-правовое обеспечение. Основные виды задач и способы их решения. Возможности системы КонсультантПлюс для экономиста.

Общий обзор профессиональных программных продуктов, используемых в банковской деятельности и бухгалтерии.

# **Тема 2. Подготовка текстовых документов для решения профессиональных задач экономиста**

Общие требования стандартов к оформлению текстовых документов.

Понятие, назначение и виды разделов. Формирование многостраничных комбинированных документов.

Работа с объектами (символ, рисунок, формула, графический объект). Автонумерация объектов.

Работа с таблицами. Заголовки многостраничных таблиц. Вычисления в таблице. Графическое представление данных.

Создание структурированных документов.

Средства автоматизации подготовки документов. Макросы, их назначение. Технологии стилевого оформления текстов. Шаблоны и их применение. Подготовка писем и рассылок.

Публикация документов в Web. Язык разметки гипертекста (HTML). Коллективная работа с текстовыми документами. Редакторская правка и управление примечаниями. Перекрестные ссылки и гиперссылки.

Защита текстовых документов. Форматы текстовых документов и их особенности.

### **Тема 3. Визуализация финансово-экономической информации**

Понятие и назначение презентации. Процесс создания презентации. Особенности создания презентации о компании. Базовые инструменты создания презентаций: рисунки, таблицы, графики. OLE-технологии для интеграции данных. Соответствие задач презентации используемым объектам. Правила построения текстовых слайдов и проектирование слайдов с рисунками. Стилевое оформление презентации. Возможности использования анимации в бизнес-презентациях. Основные ошибки презентаций. Правило 10- 20-30. Построение презентаций с помощью MS PowerPoint, Prezi. Обзор рынка инструментов для построения презентаций.

# **Тема 4. Использование табличных процессоров для решения прикладных задач в сфере экономики и финансов**

Схемы начисления процентов при проведении финансовых вычислений.

Встроенные функции, их синтаксис и технология применения для решения финансово-экономических задач. Финансовые функции. Расчет ставки процентов. Наращение, дисконтирование. Расчеты по непрерывным процентам. Расчеты срока инвестиции и процентных ставок. Расчет потоков платежей, финансовые ренты. График погашения задолженности. Конвертирование валюты и начисление процентов. Простейшие расчеты по ценным бумагам.

Графическое представление данных. Различные типы диаграмм. Нестандартные графики. Диаграммы.

Работа со списками. Сортировка данных. Фильтры и фильтрация данных. Условное форматирование.

Консолидация данных нескольких диапазонов одного листа, нескольких листов Excel, нескольких рабочих книг. Сводные таблицы. Функции баз данных. Элементы сценарного анализа.

Использование инструмента «Подбор параметра» при решении финансовых задач, решение задач оптимизации (надстройка «Поиск решения»).

### **Тема 5. Обзор технологий анализа данных и информации**

Информационные системы класса ВРМ. Обзор рынка инструментальных решений. Системы бизнес-интеллекта (BI). BI как методы, технологии, средства извлечения и представления знаний. Предметно-ориентированные аналитические системы. Информационно-аналитические системы (ИАС) управления по ключевым показателям эффективности. Метод сбалансированных показателей и индикаторные панели. Методы и модели анализа данных. Понятие OLAP-технологии. Задачи и содержание оперативного анализа данных. Техники оперативного анализа данных. Принципы построения OLAP-кубов.

**Тема 6. Профессиональные информационные технологии и системы в финансовой и налоговой сфере и бухгалтерском учете**

Автоматизация и информатизация экономической и финансовой деятельности. Общая классификация решений по автоматизации бизнеспроцессов организаций. Комплексные интегрированные системы управления финансово-хозяйственной деятельностью предприятий. Корпоративные информационные системы.

Концепция управления материальными ресурсами MRP (MRPI). Цель и сущность концепции MRP (MRP I). Концепция планирования производственных ресурсов MRP II. Основная цель и сущность системы MRPII. Состав модулей и функциональные возможности MRPII систем. Достоинства и недостатки MRPII систем. Концепция управления предприятием (ERP). Цель и сущность концепции ERP.

CRM-системы. SCM-системы. HR-системы. ECM-системы. Системы электронного документооборота.

Информационные системы в области налогообложения. АИС «Налог» и ее особенности.

Классификация бухгалтерских информационных систем. Особенности реализации в бухгалтерских системах ввода, хранения и первичной обработки исходных учетных данных (книга учета хозяйственных операций и порядок автоматизированной обработки первичных документов), получения и представления результатной информации, обеспечения цикличности учетных процедур (модель учетного периода), настройки программ на особенности организации учета конкретного хозяйственного субъекта. Интеграция бухгалтерских систем в корпоративные информационные системы.

Примеры прикладных программных продуктов для автоматизации и информатизации экономической и финансовой деятельности. 1С: Предприятие - система для реализации финансового и управленческого учета.

# **5.2. Учебно-тематический план**

# **2020 год приема, очная форма обучения** Таблица 2

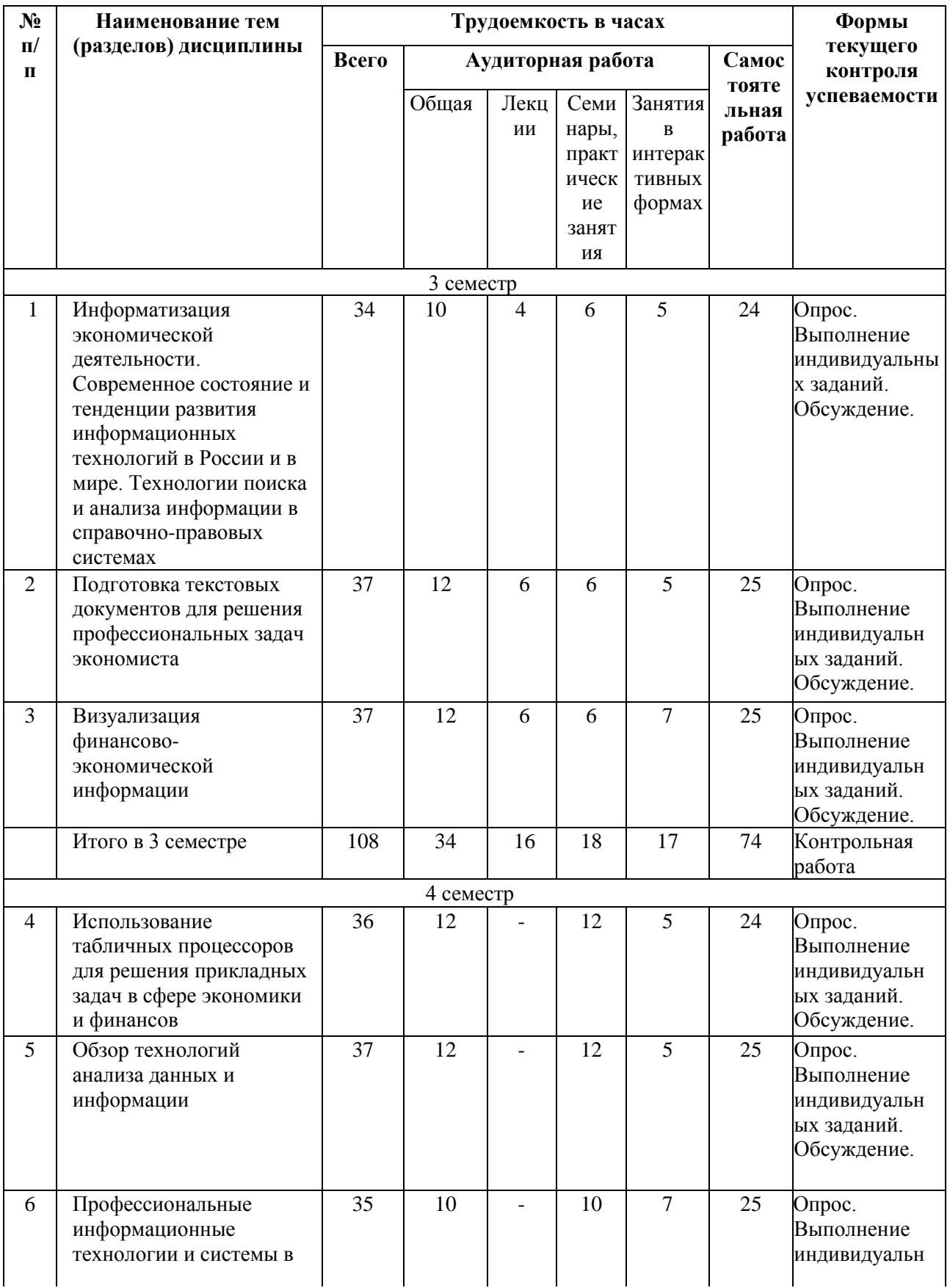

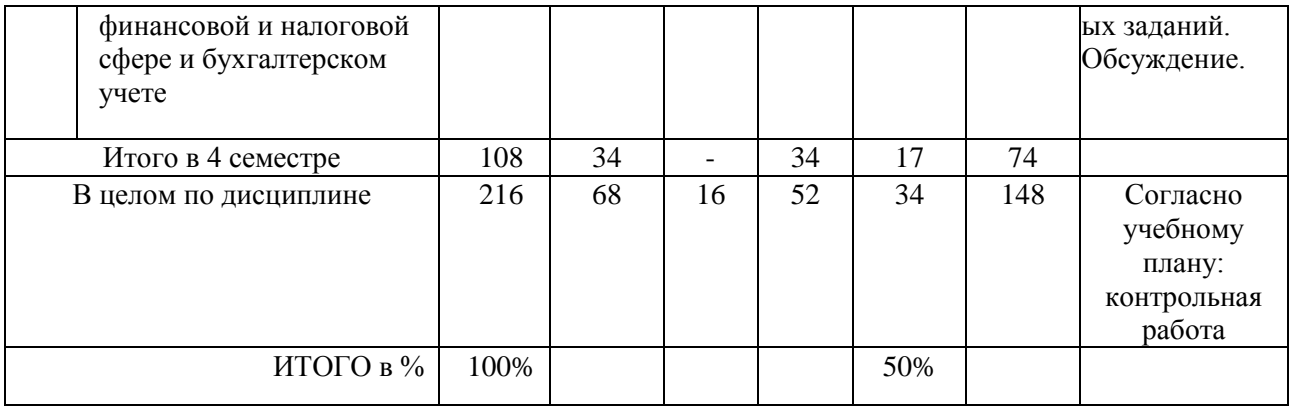

# **5.3. Содержание семинаров, практических занятий**

Таблица 3

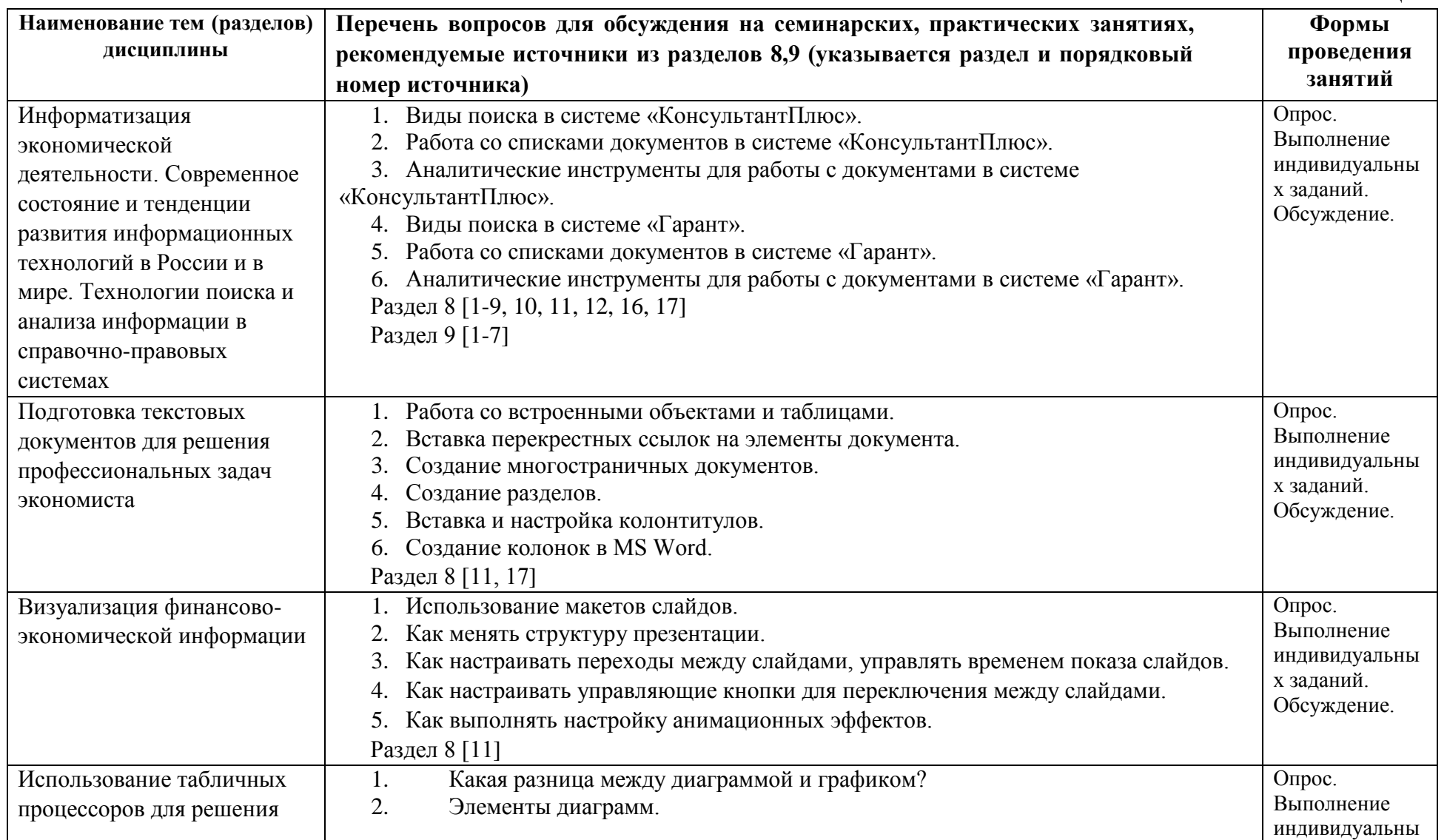

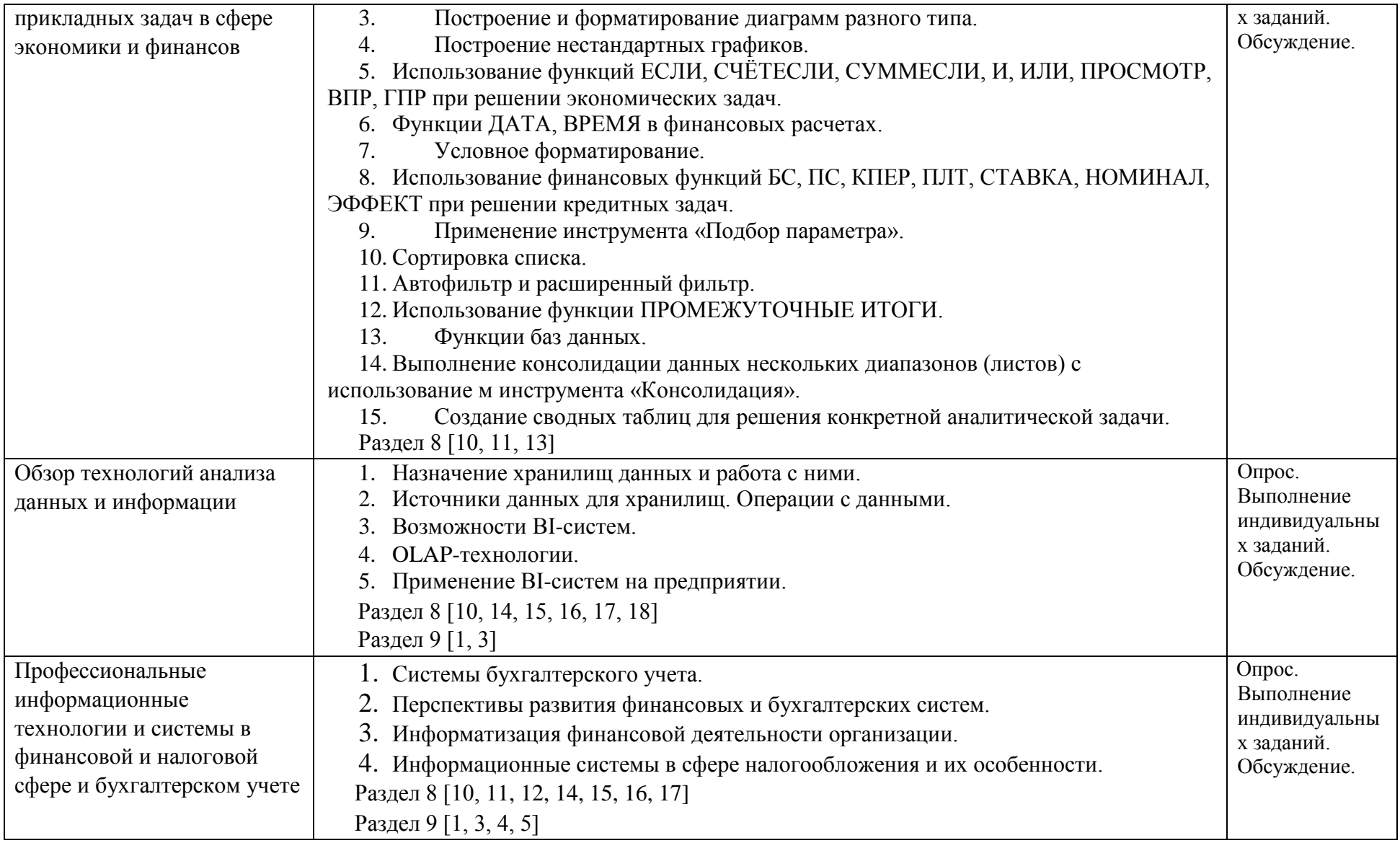

**6. Перечень учебно-методического обеспечения для самостоятельной работы обучающихся по дисциплине**

# **6.1. Перечень вопросов, отводимых на самостоятельное освоение дисциплины, формы внеаудиторной самостоятельной работы**

Таблица 4

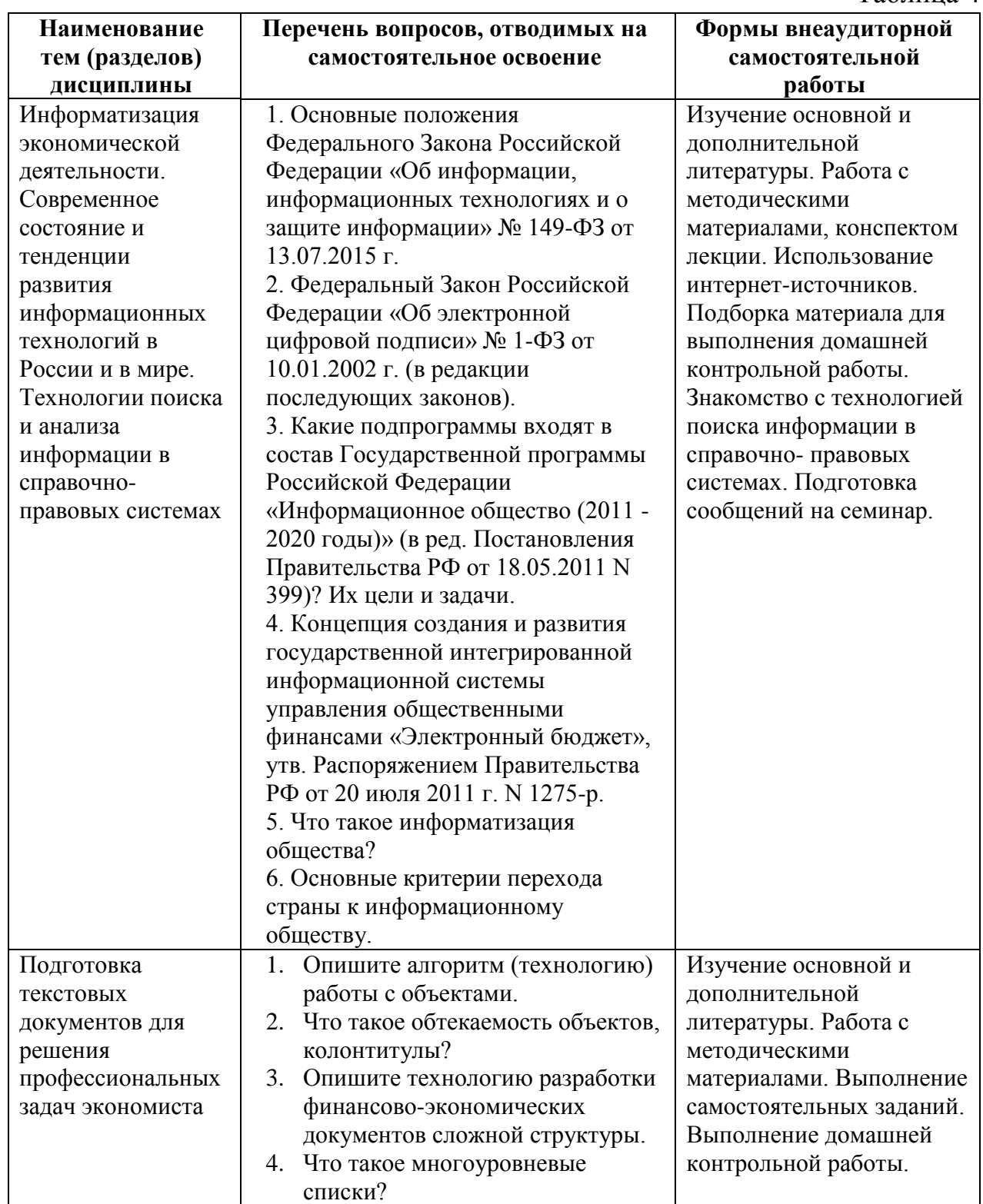

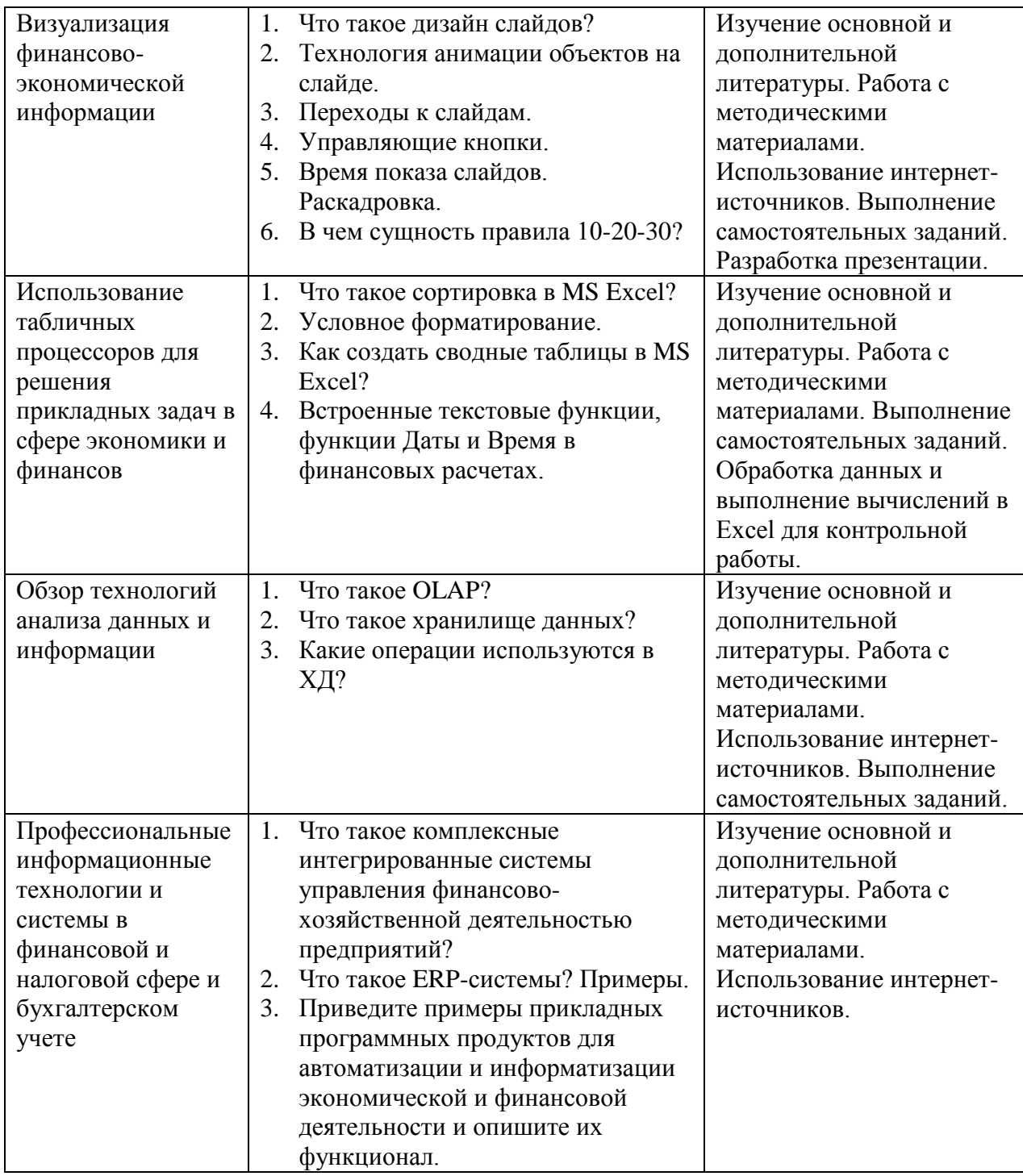

# **6.2. Перечень вопросов, заданий, тем для подготовки к текущему контролю (согласно таблице 2)**

Основными формами текущего контроля знаний по дисциплине являются: работа на практических (семинарских занятиях), выполнение контрольной работы.

Критерии балльной оценки различных форм текущего контроля успеваемости содержатся в соответствующих методических рекомендациях кафедры.

### Типовые варианты заданий

# Задание 1

 $C \Pi C$ Используя поисковые возможности инструменты И «КонсультантПлюс», привести решения следующих задач.

1) Найдите Положение по бухгалтерскому учету «Отчет о движении денежных средств (ПБУ 23/2011)».

2) Работник, являющийся студентом вуза, предупрежден о предстоящем увольнении по сокращению штата. Выясните, имеет ли он преимущественное право остаться на работе. Известно, что данный вопрос регулируется Трудовым колексом РФ.

### Залание 2

Создайте личную web-страницу с фотографией автора, автобиографией, хобби и возможностью отправки электронных писем.

### Залание 3

Математическая модель функции одной переменной задана выражением  $y = -92,5x^3 + 829x^2 - 122x + 2000$ . Построить графическую модель функции в диапазоне изменений значений её аргумента [-1; 3]. Размер шага выберите самостоятельно.

### Залание 4

В табличном процессоре MS Excel построить таблицу истинности логического выражения (ИСТИНА или ЛОЖЬ), используя логические функции И, ИЛИ, НЕ.

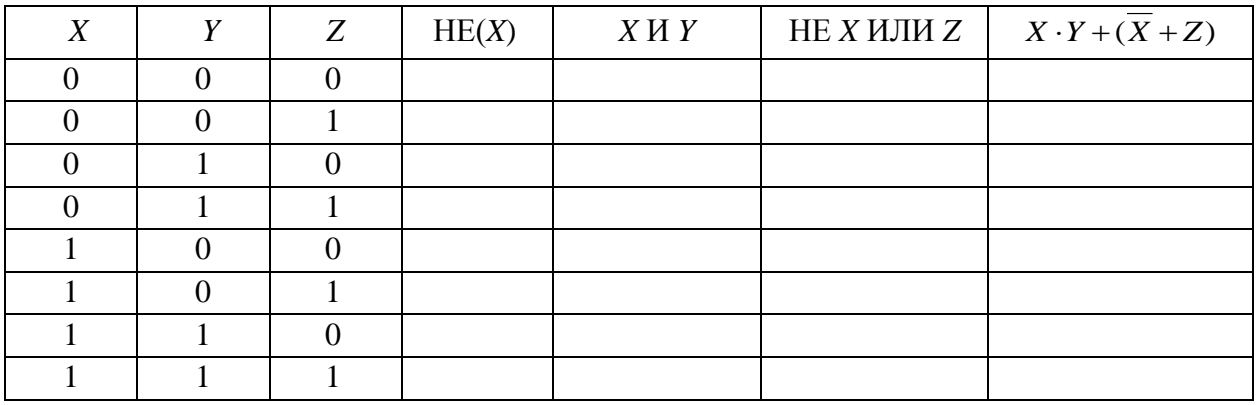

### Залание 5

Клиент в течение 8 лет в начале каждого квартала делает вклады в банк в размере 2000 руб. Годовая процентная ставка по выбранному виду вклада равна 12,5%. Первоначальный взнос 15 000 руб. Определите будущее значение вклала.

### Залание 6

Создать таблицы 1-3 по приведенным данным (таблица 3 имеет такую же структуру, как таблицы 1 и 2). Произвести необходимый расчет. Заполнить таблицу 3 числовыми данными, выполнив консолидацию по расположению данных.

| Номер<br>лицевого<br>счета | ФИО           | Сумма<br>причитающейся<br>пенсии, руб. | Удержания по<br>исполнительны<br>м документам,<br>руб. | Выплачено<br>пенсионеру,<br>руб. |
|----------------------------|---------------|----------------------------------------|--------------------------------------------------------|----------------------------------|
| <i>H</i> 1212              | Иванов А.А.   | 900                                    | 125                                                    |                                  |
| A1245                      | Антонов С.С.  | 1200                                   | 200                                                    |                                  |
| П1268                      | Петров И.И.   | 560                                    | 25                                                     |                                  |
| Д1378                      | Дмитриев И.С. | 456                                    |                                                        |                                  |
| C <sub>1577</sub>          | Сидорчук А.В. | 304                                    | 100                                                    |                                  |

Таблица 1 – Свод лицевых счетов пенсионеров за январь 2020 г.

Таблица 2 – Свод лицевых счетов пенсионеров за февраль 2020 г.

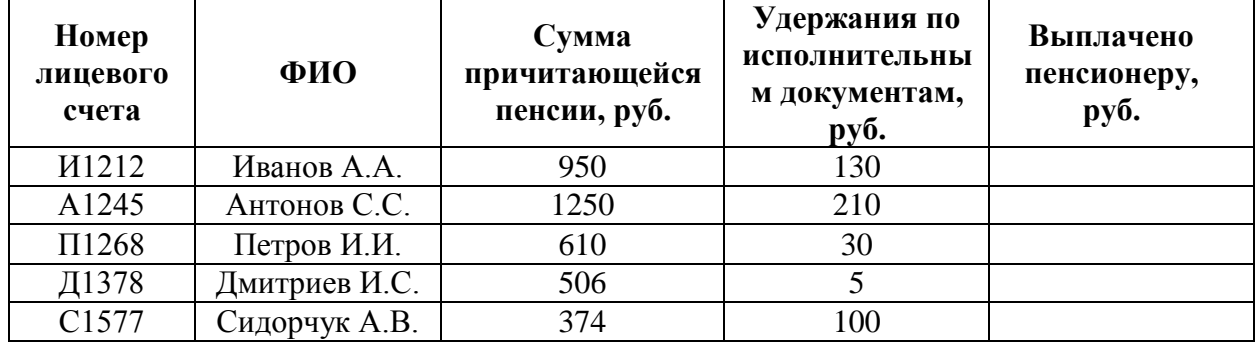

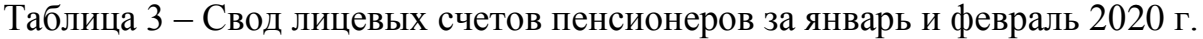

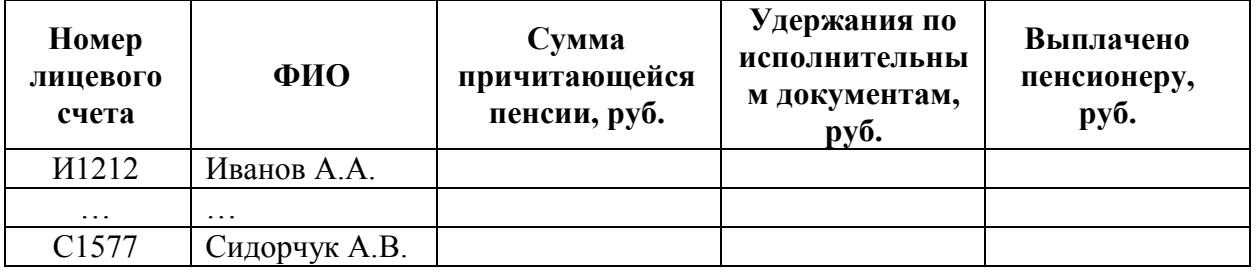

### **Примеры заданий для контрольной работы**

# **Задание 1**

Используя поисковые возможности и инструменты справочно-правовых систем, выполните следующие задания:

1) В Налоговом кодексе РФ найдите размеры налогового вычета на детей.

2) Найдите и заполните декларацию по налогу на прибыль организаций. **Задание 2**

Взят кредит в размере 10000 у.е. на 6 лет. Кредит будет погашаться равными долями по 2000 в конце каждого года. Используя MS Excel, вычислите установленную годовую процентную ставку.

# **Задание 3**

Сумма вклада на депозите составила 100 000 руб. Ставка в банке составляет 20% годовых. Требуется вычислить наращенную сумму по сложным процентам за 2 года при ежемесячных начислениях процентов.

### **Задание 4**

Для накопления на счету суммы в 2 000 000 руб. предприятие готово вложить в банк 500 000 руб. сроком на 5 лет. Проценты начисляются ежемесячно. Требуется определить, под какую годовую процентную ставку необходимо сделать вклад.

# **Задание 5**

Кредит в размере 150 000 тыс. евро получен сроком на 5 лет под 12% годовых. Определите сумму, подлежащую возврату в конце срока кредита, если проценты будут начисляться: а) один раз в год; б) ежедневно (дней в году 365); в) ежеквартально.

# **Задание 6**

Математическая модель функции задана выражением  $y = -(3 - x^2)$ . Диапазон изменений значений аргумента [-1; 3]. Шаг равен 0,5. Построить табличную и графические модели функции в ППП MS Excel.

### **Задание 7**

Построить график функции, используя логические функции табличного процессора MS Excel – ЕСЛИ, И, ИЛИ:

$$
f(x) = \begin{cases} -3x - 10, \text{ ecl } x < -2; \\ x^2, \text{ ecl } x - 2 \le x \le 2; \\ 3x - 10, \text{ ecl } x > 2. \end{cases}
$$

### **Задание 8**

Предприятие ООО «Энергосети» осуществляет деятельность по обеспечению физических и юридических лиц электроэнергией и производит расчеты по предоставленным услугам. Данные, на основе которых производятся расчеты по оплате, представлены в табл. 1.

1. Постройте таблицу 1 в MS Excel.

2. Рассчитайте расход электроэнергии за месяц и сумму к оплате (табл.

2). Результаты вычислений представьте в виде таблицы MS Excel и в графическом виде.

3. Организуйте межтабличные связи для автоматического формирования документа «Квитанция об оплате электроэнергии», используя функцию ВПР или ПРОСМОТР.

4. Сформируйте и заполните квитанцию об оплате электроэнергии (табл. 3).

5. Результаты вычислений представьте в графическом виде, проведите их анализ.

# Таблица 1 – Показания электросчетчиков

**Август 2016 г.**

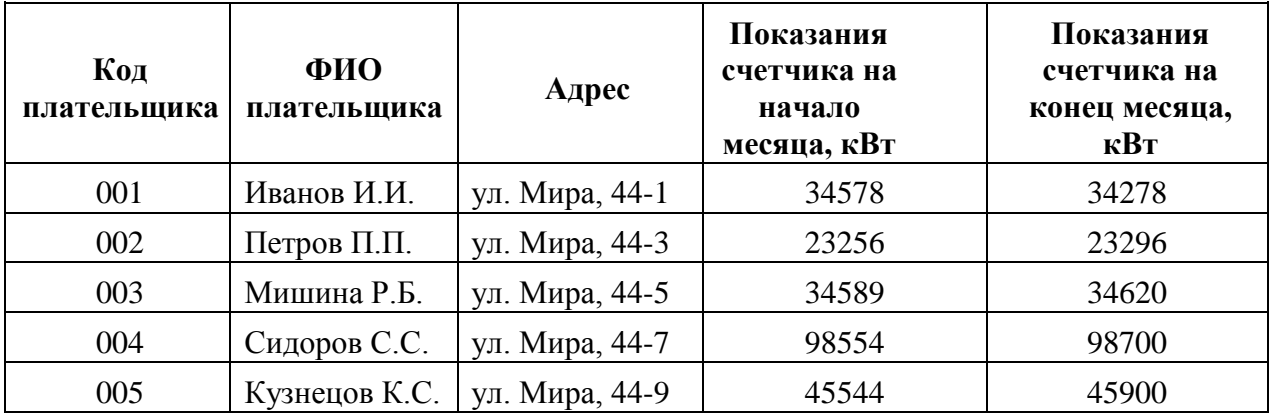

Таблица 2 – Расчет оплаты электроэнергии

#### **Август 2016 г.**

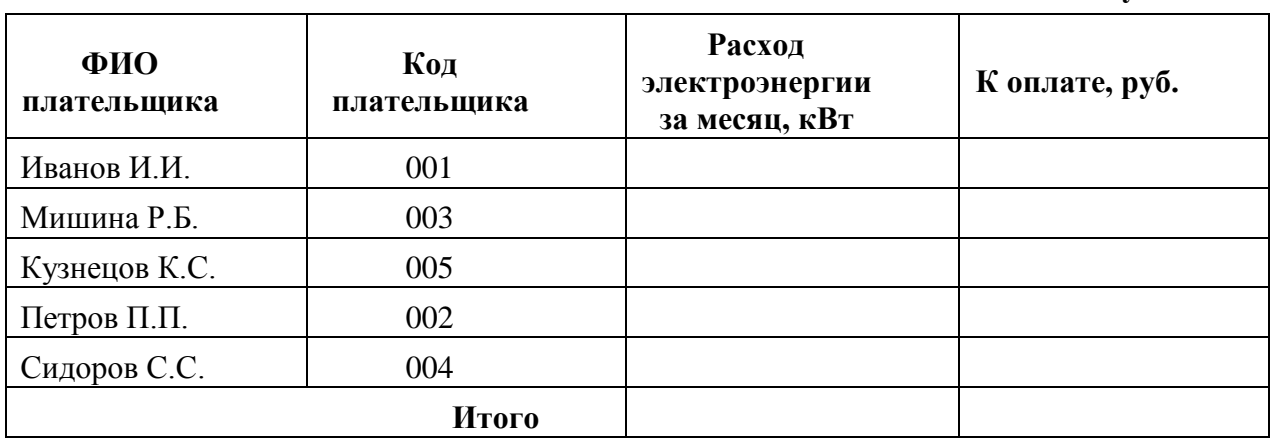

# Таблица 3 – Квитанция на оплату электроэнергии

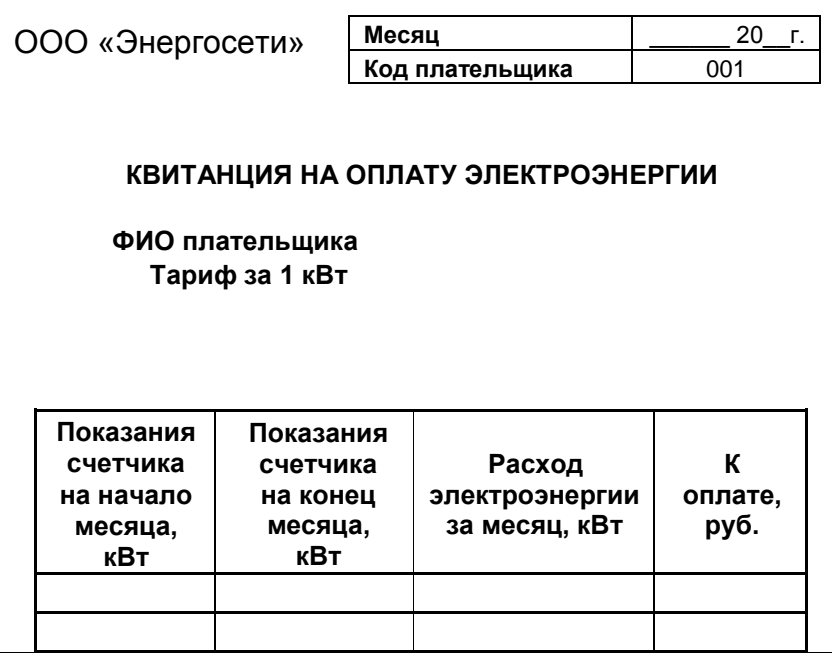

### 7. Фонд оценочных средств для проведения промежуточной аттестации обучающихся по дисциплине

Перечень компетенций, формируемых в процессе освоения дисциплины содержится в разделе 2. Перечень планируемых результатов освоения образовательной программы (перечень компетенций) с указанием индикаторов их достижения и планируемых результатов обучения по дисциплине.

#### Примерные тестовые задания

1. Соответствие тегов с их назначением в HTML-документах (Webстраницах):

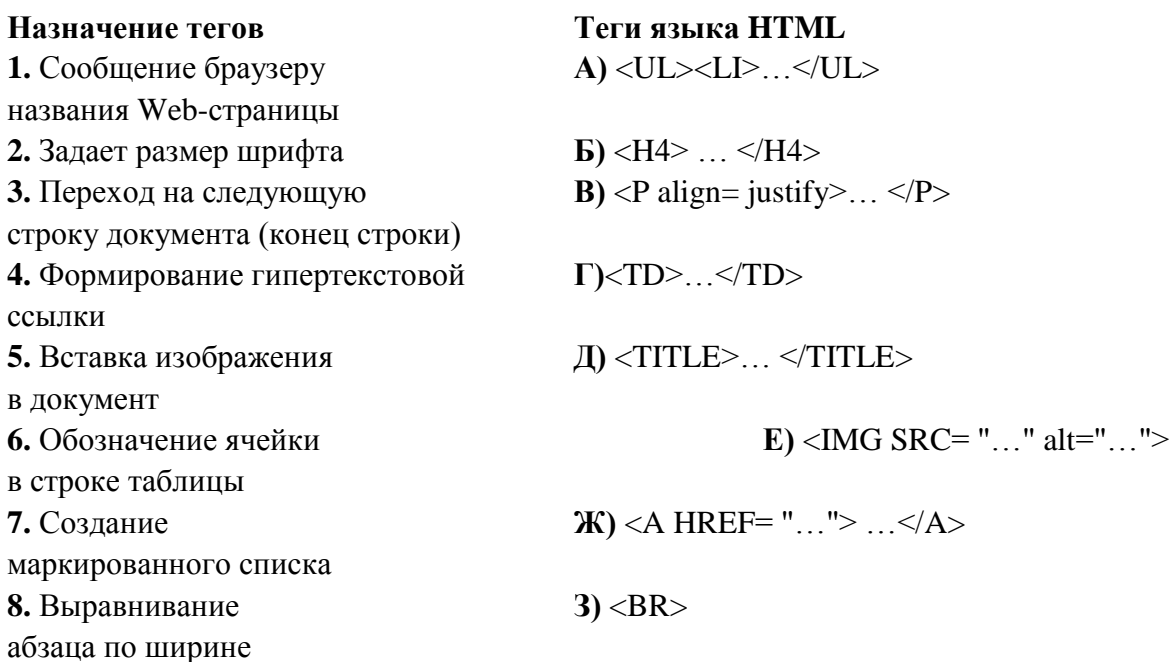

2. Укажите вариант, в котором информационные единицы (структурные элементы экономической информации) перечислены в возрастающем порядке:

информационный  $1)$ реквизит, показатель, документ, поток, информационный массив, база данных;

2) реквизит, показатель, документ, информационный массив, база данных, информационный поток;

 $3)$ реквизит, документ, информационный показатель. массив. информационный поток. база данных:

показатель, информационный 4) реквизит, массив. база данных; информационный поток.

 $\mathbf{3}$ . **Отметьте** пункты. которые соответствуют **Te** понятию «информационная технология» (ИТ):

1) процесс, использующий совокупность средств и методов сбора, обработки и передачи данных для получения информации нового качества о состоянии объекта (процесса, явления)

2) совокупность форм, методов и средств автоматизации информационной деятельности в различных сферах

3) технология, основанная на использовании персональных компьютеров и телекоммуникационных средств

4) совокупность средств и методов их применения для целенаправленного изменения свойств информации, определяемого содержанием решаемой задачи или проблемы

 $5)$ процесс условий создания оптимальных ДЛЯ удовлетворения информационных потребностей специалистов и предприятий в информационных ресурсах

 $\boldsymbol{4}$ . Сопоставьте базовые информационные технологии  $\mathbf{M}$ тип обрабатываемой информации:

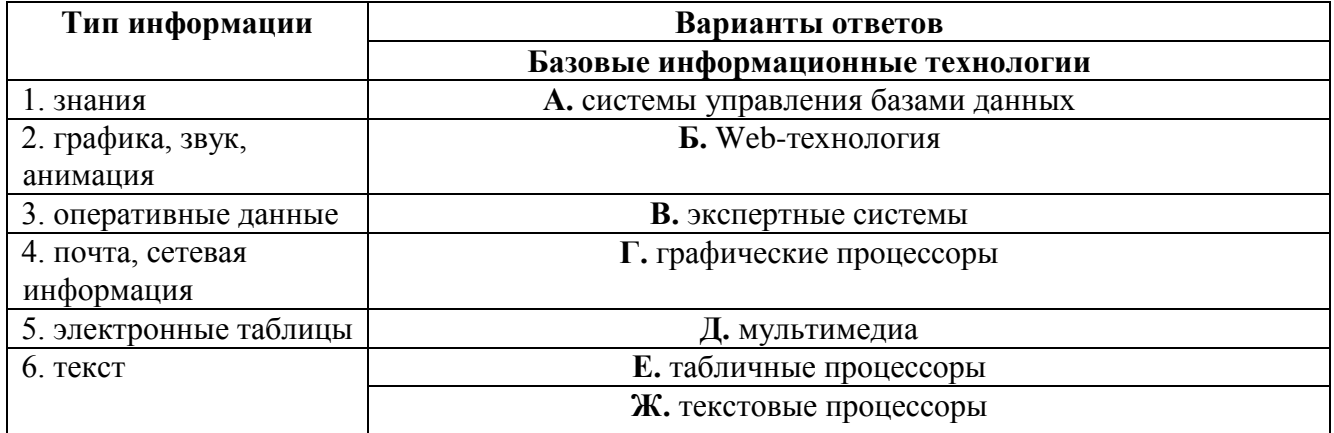

5. Как изменится ссылка на ячейку в MS Excel, когда происходит копирование на одну строку вниз и один столбец вправо:

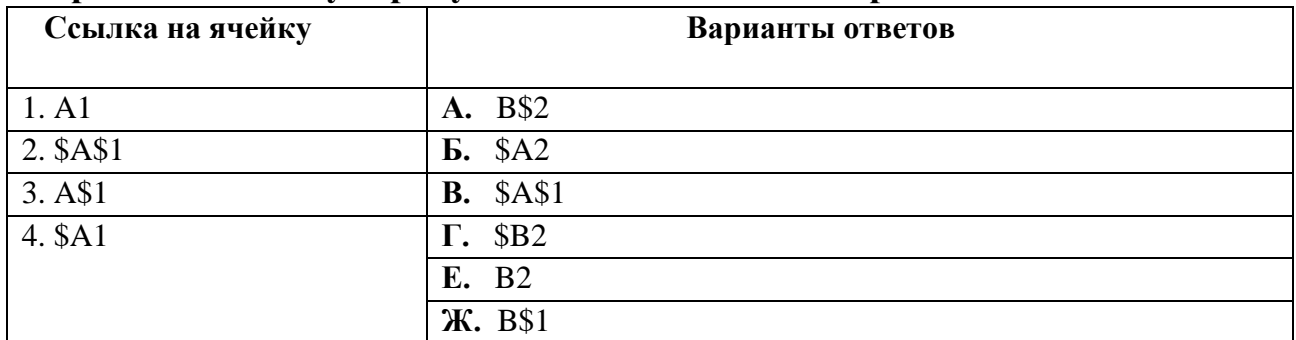

#### 6. Интегрированная информационная технология - это:

1) совокупность форм, методов и средств автоматизации информационной деятельности в различных сферах

2) технология, основанная на использовании персональных компьютеров и телекоммуникационных средств

3) взаимосвязанная совокупность отдельных технологий, представляющая объединение различных технологий с организацией развитого информационного взаимодействия между ними

4). СОВОКУПНОСТЬ СРЕДСТВ И МЕТОДОВ ИХ ПРИМЕНЕНИЯ ДЛЯ ЦЕЛЕНАПРАВЛЕННОГО изменения свойств информации, определяемого содержанием решаемой задачи или проблемы

7. Отметьте основные задачи интеллектуального анализа данных (Data Mining):

1) прогнозирование хода процессов и событий:

возможность сортировки и выборки данных по заданным критериям;

2) выявление взаимозависимостей, ассоциаций, аналогий, причинноследственных связей;

3) быстрое извлечение аналитической информации из информационного хранилища:

4) классификация событий и ситуаций, определение профилей различных факторов

8. Какой типовой минимальный набор систем интегрирован в структуре **ERP-систем:** 

- $1)$  SCM
- $2)$  CAE
- $3)$  CRM
- $4)$  CRP.

9. На каких уровнях управления предприятием в большей мере используется OLAP-технология:

стратегический уровень управления 1)

 $(2)$ тактический уровень управления

 $3)$ оперативный уровень управления.

10. Соответствие между программными средствами  $\mathbf{M}$ их принадлежностью к определенному классу программных продуктов:

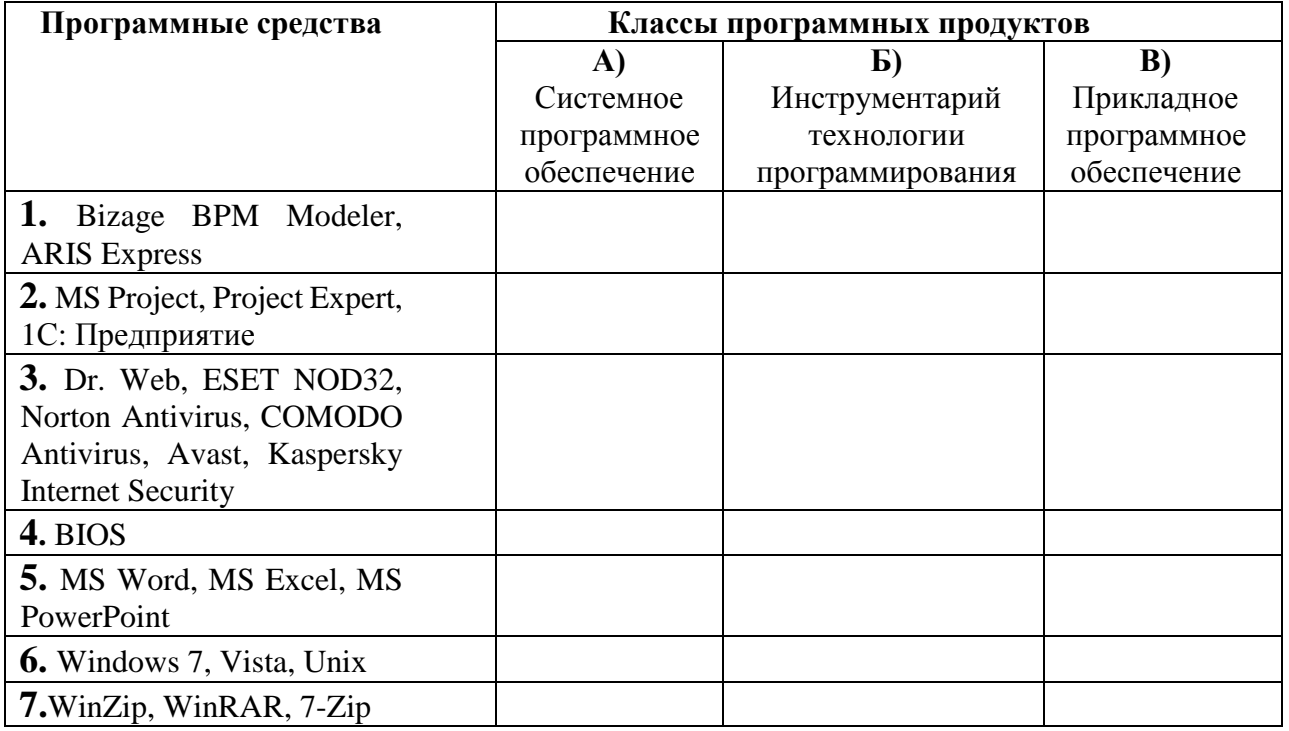

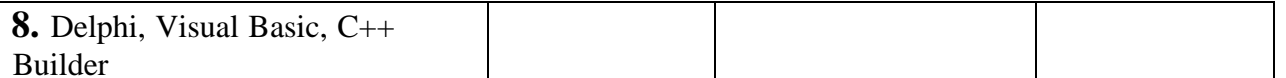

# 11. В системе КонсультантПлюс имеются следующие основные средства поиска:

1) Экспресс поиск, Умный поиск, Быстрый поиск

2) Быстрый поиск. Карточка поиска. Правовой навигатор

3) Правовой поиск, Карточка пользователя, Интернет-навигатор

4) Быстрый доступ, Интернет поиск, Креативный поиск.

12. Если какое-то поле Карточки поиска не заполнено, то при выполнении запроса в СПС КонсультантПлюс:

1) система выласт сообщение об ошибке

2) будет считаться, что пользователя устраивают документы с любым заполнением этого поля

3) не будет найдено ни одного документа

4) в это поле будет случайным образом внесено какое-нибудь значение из словаря данного поля.

# 13. Если в системе КонсультантПлюс в поле «Текст документа» в конце заданного слова набран символ «\*», то это означает, что:

1) будет осуществлен поиск только тех документов, в которых указанное слово используется точно, без дополнительных окончаний

2) будет осуществлен поиск только тех документов, в которых данное слово не встречается

3) будет осуществлен поиск документов, содержащих указанное слово с любым окончанием, т.е. в различных грамматических формах

4) не будет найдено ни одного документа, т.к. символ «\*» использовать нельзя.

14. **Табличный** процессор программный продукт, это предназначенный для:

1) обеспечения работы с таблицами данных

2) управления большими информационными массивами

3) создания и редактирования текстов

4) программа, предназначенная для работы с текстом.

# 15. Фильтрация данных в MS Excel - это процедура, предназначенная для:

1) отображения на экране записей таблицы, значения в которых соответствуют условиям, заданным пользователем

2) расположения данных исходной таблицы в наиболее удобном для пользователя виде

3) графического представления данных из исходной таблицы

4) изменение порядка записей.

### 16. Различают следующие виды адресов ячеек в MS Excel:

1) относительный

2) смешанный

3) активный

4) абсолютный.

# 17. Фильтрацию в MS Excel можно проводить с помощью:

1) составного фильтра

2) автофильтра

3) простого фильтра

4) расширенного фильтра.

# 18. Форматирование текста при работе в текстовом процессоре - это...

1) установка параметров фрагмента текста, которые определяют его внешний

ВИД

- 2) установка параметров страницы
- 3) поиск и исправление синтаксических ошибок
- 4) конвертация текстового файла из одного формата в другой.

# 19. Двойным щелчком на внедренном объекте Microsoft Equation в MS Word активизируется...

1) редактор формул

2) режим трансформации объекта (формулы) в обычный текст

- 3) режим настройки изображения
- 4) режим расположения объекта поверх текста.

# 20. Задание стиля в текстовом редакторе Word позволяет установить...

1) параметры форматирования блока текста документа

2) размер бумаги при печати документа

3 количество символов в документе

4) параметры страницы документа.

# 21. В правиле разработки презентаций 10-20-30...:

1) 10 - количество слайдов, 20 - продолжительность презентации (мин), 30 размер шрифта (пт)

2) 10 - продолжительность презентации (мин), 20 - количество слайдов, 30 размер шрифта (пт)

3) 10 – размер шрифта (пт), 20 – продолжительность презентации (мин), 30 – количество слайдов

4) 10 - размер шрифта (пт), 20 - количество слайдов, 30 - продолжительность презентации (мин).

# 22. Сущность концепции ERP - это...

1) управление цехами и участками

2) управление технологическими линиями

3) управление предприятием в целом

4) управление процессами снабжения, производства и сбыта.

# 23. Транзакция - это определенная последовательность...

1) операций сбора и регистрации информации

2) операций поиска и хранения информации

3) элементарных (атомарных) операций обработки.

# **24. OLAP-технологии используются на:**

1) стратегическом уровне управления предприятием

2) тактическом уровне управления предприятием

3) оперативном уровне управления предприятием

4) технологическом уровне управления предприятием.

# **25. DM-технологии используются на:**

1) стратегическом уровне управления предприятием

2) тактическом уровне управления предприятием

3) оперативном уровне управления предприятием

4) технологическом уровне управления предприятием.

# **Примеры типовых заданий**

# **Задание 1**

Произвести расчет стоимости междугородних телефонных разговоров абонента по заданным значениям. Для определения дня недели, когда производился звонок, следует использовать функцию ДЕНЬНЕД(), а также функции ЕСЛИ() и ИЛИ() (табл.1, 2).

Используйте функцию ВПР() для связи таблиц 1 и 2.

Таблица 1

Тарифы на услуги междугородней телефонной связи ОАО «Ростелеком» для абонентов квартирного сектора

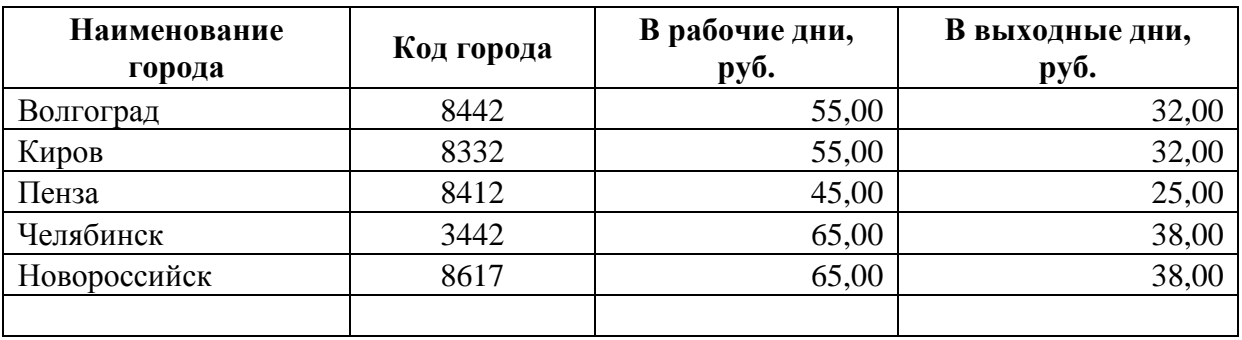

Таблица 2

Квитанция для оплаты телефонных разговоров номер телефона 77-55-22

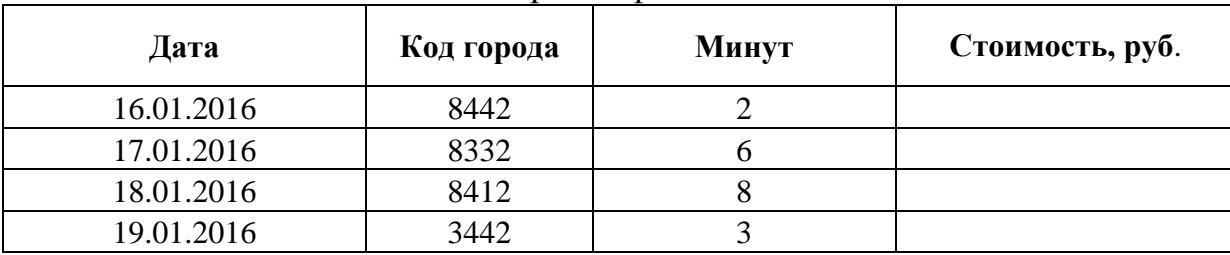

### **Задание 2**

Используя MS Excel, выполните расчеты в таблице **Табель учета рабочего времени**, заполняя поля, выделенные голубым цветом. При создании формул, учитывайте следующее требование: если возможен результат вычислений равный нулю, то нулевое значение должно заменяться на «---» (три идущих подряд тире).

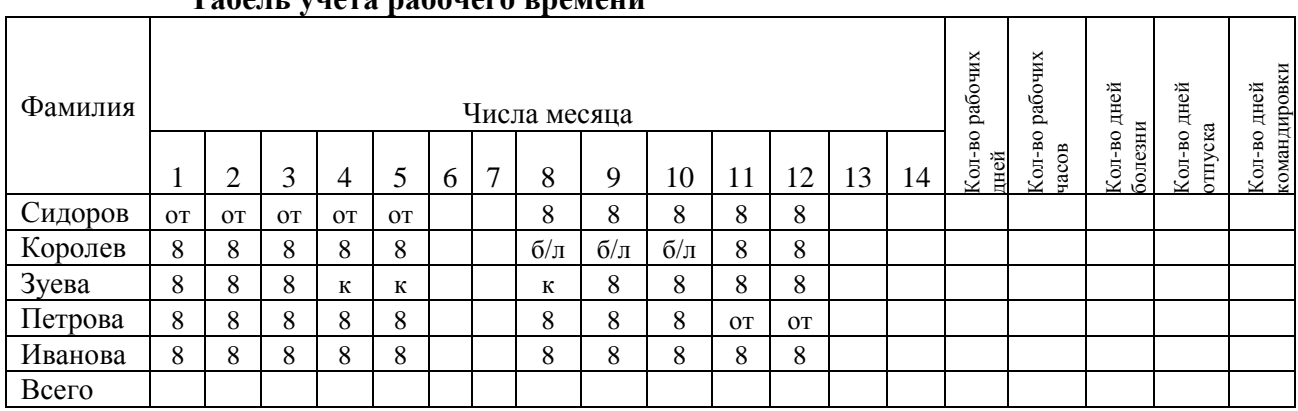

#### **Табель учета рабочего времени**

#### **Условные обозначения:**

от – отпуск; б/л – больничный лист; к - командировка

### **Задание 3**

Клиент в течение 5 лет в начале каждого месяца делает вклады в сбербанк равными периодическими платежами. Учетная годовая ставка банка составляет 10%. Какова должна быть сумма каждого периодического платежа, чтобы к концу 5 года клиент смог накопить 14000 у.е.? Использовать финансовые функции MS Excel и результаты оформить в виде таблицы.

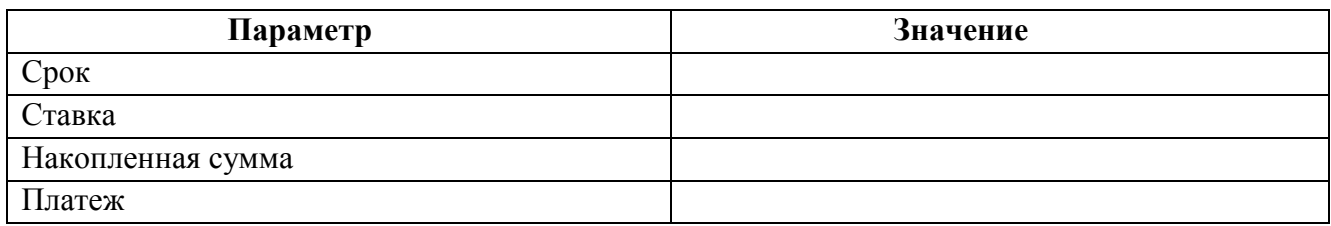

### **Задание 4**

Используя Project Expert решить следующую задачу.

Предприятие планирует сбыт продукции в количестве 1000 шт. по цене 150 руб. с 01.01.2014 в течение 1 года. Прямые издержки на производство продукции составляют 50 руб. за единицу продукции. Предприятие берет банковский кредит 100 000 руб. под 24% годовых. Дата поступления кредитной суммы 01.01.2013, срок – 11 мес. Проценты за получение банковского кредита относить на прибыль. Масштаб установить по месяцам. Полный возврат кредита планируется к концу срока. База начисления процентов снижается с течением времени пропорционально сумме погашения основной суммы кредита.

Рассчитать сумму выплаты процентов по кредиту *(CF)* и погашения основного долга при условии ежемесячного погашения суммы основного долга.

# **Перечень контрольных вопросов к зачету**

- 1. Понятие экономической информации. Виды и особенности экономической информации. Данные, информация и знания.
- 2. Понятие экономической информации и её свойства. Классификация экономической информации.
- 3. Информационные системы. Основные типы информационных систем.
- 4. Классификация информационных систем.
- 5. Программные продукты для автоматизации и информатизации экономической и финансовой деятельности.
- 6. Определение понятия «информационная технология». Виды ИТ.
- 7. Понятие информационной технологии и информационной системы.
- 8. Информационные ресурсы, информационные продукты и услуги. Классификация информационных ресурсов. Государственные информационные ресурсы в области налогообложения и финансов.
- 9. Трансформация ключевых ресурсов организации: от данных к информации и знаниям.
- 10.Электронный документ. Юридический статус электронного документа, цифровая подпись.
- 11.Информатизация общества. Критерии перехода страны к информационному обществу.
- 12.Основные положения Федеральный закона от 16 июля 2015 г. N 149-ФЗ «Об информации, информационных технологиях и о защите информации».
- 13.Основные цели, задачи и направления реализации государственной программы «Информационное общество (2011 – 2020 годы)».
- 14.Федеральные целевые программы «Электронная Россия», «Электронное правительство».
- 15.Понятие и структура правовой информации (официальная, неофициальная, информация индивидуально правового характера).
- 16.Понятие справочно-правовых систем.
- 17.Справочно-правовые системы. Назначение. Области применения.
- 18.Классификация справочно-правовых систем, обзор российского рынка.
- 19.Технологии реализации справочно-правовых систем.
- 20.Функциональность справочно-правовых систем. Задачи, решаемые с помощью справочно-правовых систем.
- 21.Справочно-правовая система КонсультантПлюс. Информационные ресурсы системы. Возможности системы.
- 22.Инструменты поиска системы КонсультантПлюс. Приведите примеры.
- 23.Различные виды поиска и сохранения информации. Аналитические материалы КонсультантПлюс.
- 24.Справочно-правовая система Гарант. Информационно-правовое обеспечение. Основные виды задач и способы их решения.
- 25.Возможности системы КонсультантПлюс для экономиста.
- 26.Общий обзор профессиональных программных продуктов, используемых в банковской деятельности и бухгалтерии. Приведите примеры.
- 27.Создание экономических документов с помощью текстового процессора MS Word.
- 28.Общие требования стандартов к оформлению текстовых документов.
- 29.Разработка и форматирование таблиц, организация вычислений в таблицах в MS Word.
- 30.Защита текстовых документов. Форматы текстовых документов и их особенности.
- 31.Разработка структурированных документов в MS Word. Создание оглавления.
- 32.Правило создания презентаций 10-20-30. Особенности создания презентации о компании. Основные ошибки в процессе создания и проведения презентаций.
- 33.Построение презентаций с помощью MS PowerPoint, Prezi.
- 34.Обзор рынка инструментов для построения презентаций.

## **Перечень контрольных вопросов к экзамену**

- 1. Табличный процессор: виды, назначение, интерфейс и основные возможности. Настройка табличного процессора и установка параметров. Рабочая книга и ее элементы. Операции с рабочей книгой и ее элементами, изменение свойств элементов.
- 2. Операции и выражения. Приоритеты операций. Задание формул в MS Excel.
- 3. Виды адресации в табличном процессоре MS Excel: абсолютные, относительные и смешанные ссылки. Заполнение прогрессией, копирование формул.
- 4. Имена ячеек и диапазонов. Форматы данных в MS Excel. Ввод данных, последовательностей. Ввод данных в ячейки диапазона.
- 5. Встроенные функции, их синтаксис и технология применения для решения финансово-экономических задач. Категории функций: логические, математические, финансовые, статистические, функции для работы с массивами и ссылками, функции проверки свойств и значений, функции для обработки дат и времени, функции для обработки текстовой информации.
- 6. Технологии применения функций: СУММ, СЧЁТ, СРЗНАЧ, МАКС, МИН и др. Приведите примеры их использования.
- 7. Технологии применения функций: МОБР, МОПРЕД, МУМНОЖ, ПРОИЗВЕД, ТРАНСП и др. Приведите примеры их использования.
- 8. Технологии применения логических функций: ЕСЛИ, И, ИЛИ, НЕ. Приведите примеры.
- 9. Технологии применения функций: СУММЕСЛИ, СУММЕСЛИМН, СЧЕТЕСЛИ, СЧЕТЕСЛИМН. Приведите примеры.
- 10.Технологии применения функций: ПРОСМОТР, ВПР, ГПР. Приведите примеры.
- 11.Технологии применения финансовых функций: ПС, БС, СТАВКА, ПЛТ, КПЕР и др. Приведите примеры.
- 12.Диаграммы: типы, построение, объекты и их свойства, изменение свойств. Основные параметры диаграммы.
- 13.Табличный процессор MS Excel: графическое представление данных. Различные типы диаграмм. Графики. Спарклайны. Аппроксимация и прогнозирование с помощью диаграмм.
- 14.Электронные таблицы и их использование для работы с экономической информацией.
- 15.Использование инструмента «Подбор параметра» при решении финансовых задач.
- 16.Технологии решения систем уравнений: метод обратной матрицы, с помощью правила Крамера. Применение инструмента Поиск решения для решения систем уравнений.
- 17.Построение табличной и графической моделей функции.
- 18.Разработка компьютерной модели для решения задачи условной оптимизации. Технология решения задач для определения оптимального плана выпуска продукции с помощью надстройки MS Excel – Поиск решения.
- 19.Технология решение транспортной задачи с помощью надстройки MS Excel Поиск решения.
- 20.Понятие о списках MS Excel. Требования к оформлению. Технологии применения. Формы при работе со списками. Работа со списками.
- 21.Сортировка данных в MS Excel. Анализ данных списка путем сортировки, виды сортировки (сортировка строк списка, сортировка строк диапазона, сортировка столбцов, пользовательский порядок сортировки).
- 22.Анализ данных списка на основе фильтрации. Инструменты фильтрации, их особенности. Технологии применения инструментов фильтрации. Пользовательский фильтр, расширенный фильтр. Правила составления условий фильтрации для пользовательского и для расширенного фильтров.
- 23.Функции категории «Работа с базой данных» табличного процессора, их применение для анализа данных.
- 24.Анализ данных в табличном процессоре MS Excel с использованием инструмента Консолидация. Методы консолидации: по категориям, по расположению. Приведите пример.
- 25.Консолидация данных нескольких диапазонов одного листа, нескольких листов Excel, нескольких рабочих книг.
- 26.Анализ данных в табличном процессоре MS Excel на основе механизма сводных таблиц. Приведите пример.
- 27.Технология создания и использования шаблонов табличных документов. Средства защиты табличных документов в среде MS Excel. Приведите примеры.
- 28.Аналитические возможности электронных таблиц: подбор параметра и таблицы подстановки. Приведите примеры.
- 29.OLAP-технологии и их применение в экономических и финансовых задачах.
- 30.Системы BI назначение, возможности, функции.
- 31.Комплексные интегрированные системы управления финансово-хозяйственной деятельностью предприятий
- 32.Функциональные возможности и области применения Project Expert.
- 33.Функциональные возможности MS Outlook. MS Outlook как инструмент автоматизации офисного делопроизводства.
- 34.Облачные сервисы. Примеры облачных сервисов для хранения информации и ее обработки. Возможности совместного доступа.
- 35.Комплексные интегрированные системы управления финансово-хозяйственной деятельностью предприятий.
- 36.Корпоративные информационные системы.
- 37.Концепция управления материальными ресурсами MRP (MRPI). Цель и сущность концепции MRP (MRP I).
- 38.Концепция планирования производственных ресурсов MRP II. Основная цель и сущность системы MRPII. Состав модулей и функциональные возможности MRPII систем. Достоинства и недостатки MRPII систем.
- 39.Концепция управления предприятием (ERP). Цель и сущность концепции ERP.
- 40.Схема функционирования имитационной концепции ERP II. Аддитивная концепция ERP. Требования, предъявляемые к ERP-системам. Достоинства и недостатки имитационной и аддитивной концепций ERP.
- 41.Системы BI назначение, возможности, функции.
- 42.Хранилища данных. Понятие аналитических измерений и операций над гиперкубом. Технология оперативной аналитической обработки данных – OLAP.
- 43.OLAP-технологии и их применение в экономических и финансовых задачах.
- 44.Базы знаний. Модели представления знаний. Приведите примеры.
- 45.Технологии Data Mining (DM) и их использование для поддержки принятия управленческих решений. Задачи, решаемые с помощью DM-технологий.
- 46.Нейросетевые технологии. Использование нейросетевых технологий для решения функциональных задач. Приведите примеры.
- 47.Назначение, архитектура и области применения экспертных систем (ЭС).
- 48.Информационные системы класса ВРМ.
- 49.Какая сумма должна быть выплачена, если шесть лет назад была выдана ссуда 1500000 руб. под 15% годовых с ежемесячным начислением процентов?
- 50.У клиента на депозитном счету \$1690,24, положенные под 1% ежемесячно. Счет открыт 12 месяцев назад. Каков был начальный вклад?
- 51.Пользуясь правовой системой «КонсультантПлюс» сформируйте список документов на тему «Регистрация по месту жительства и пребывания в РФ».
- 52.Какую сумму необходимо положить на депозит под 16,5% годовых, чтобы получить через три года 44 млн руб. при годовом начислении процентов?
- 53.Взносы на сберегательный счет составляют 200000 руб. в начале каждого года. Определите, сколько будет на счете через семь лет при годовой ставке процента 10%?
- 54.Выдан кредит 200 000 долл. на два с половиной года. Проценты начисляются раз в полгода. Определите величину процентной ставки, если известно, что возврат составит 260 000 долл.
- 55.Пользуясь правовой системой «КонсультантПлюс» необходимо определить, чему равен минимальный размер оплаты труда (МРОТ). Найдите последний документ, который внес эти изменения.

# **Примеры оценочных средств для проверки каждой компетенции, формируемой дисциплиной**

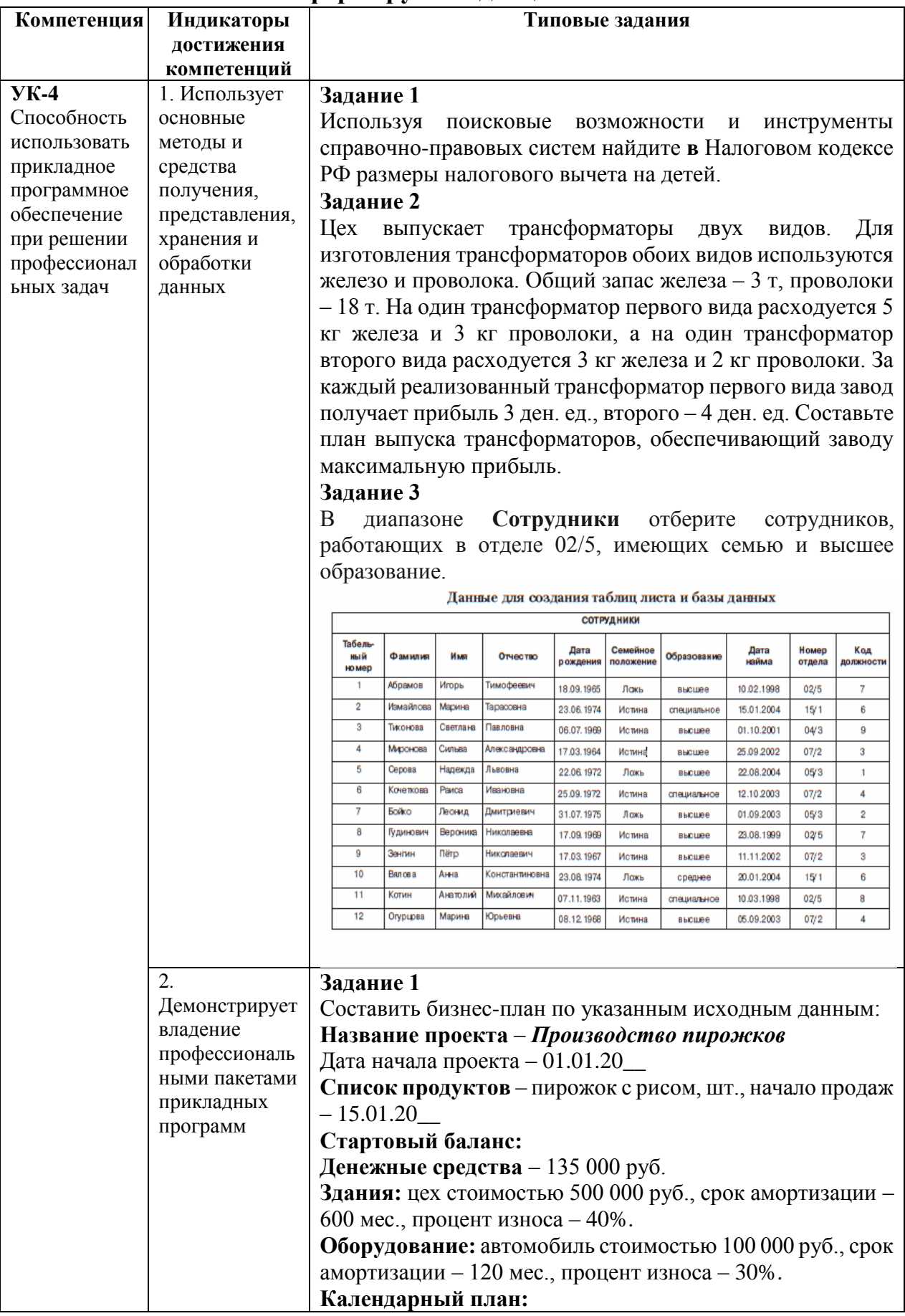

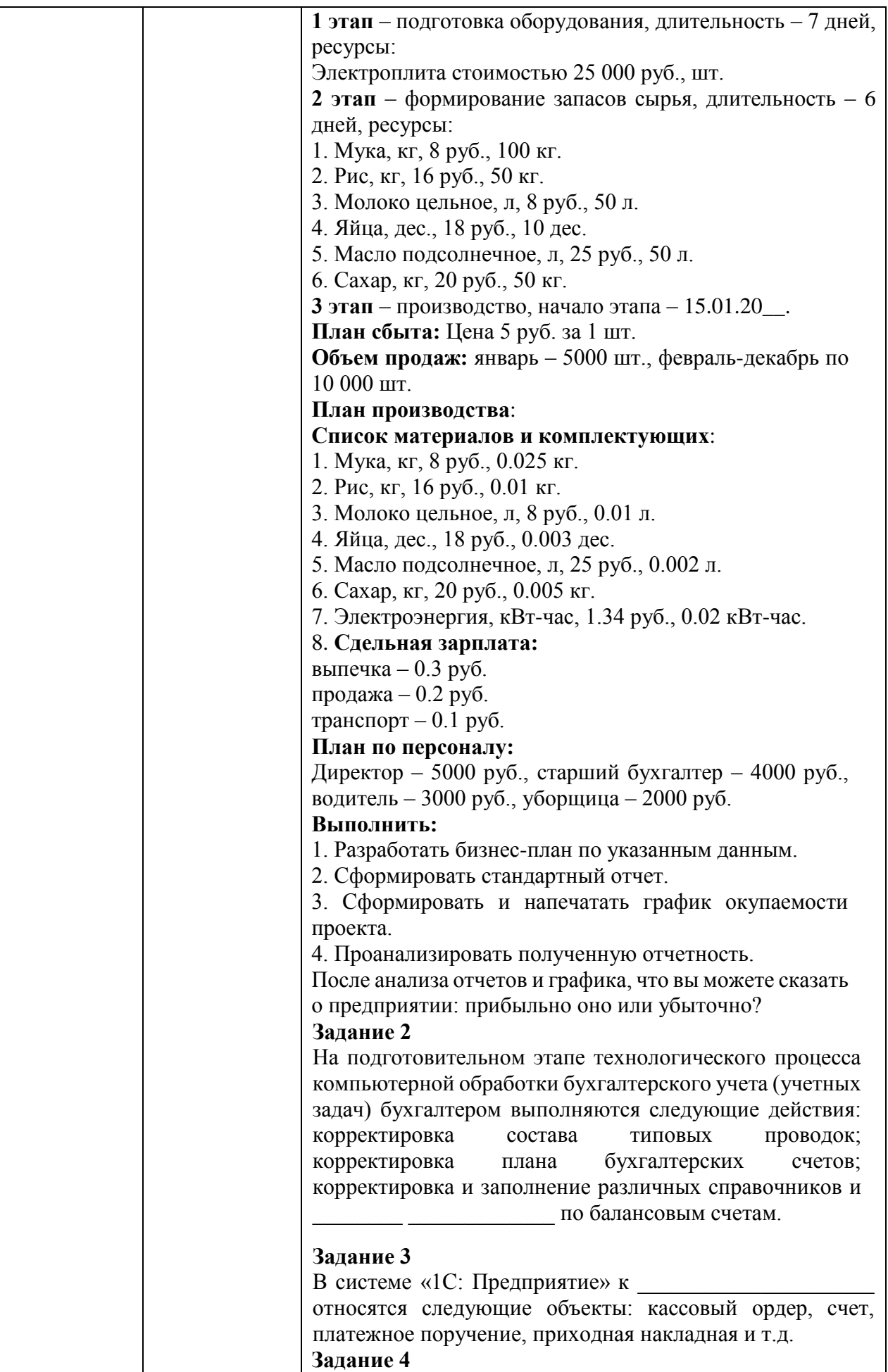

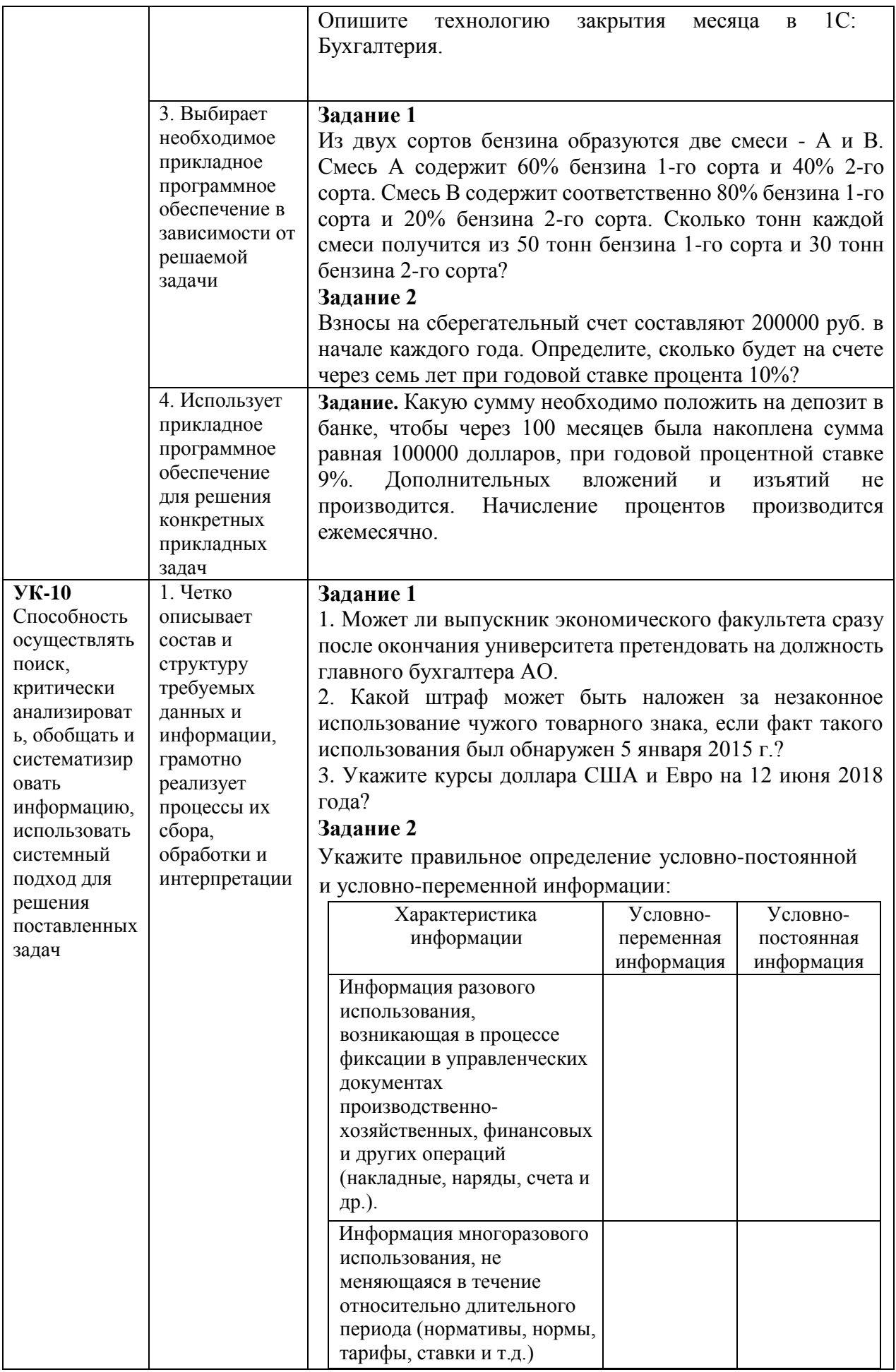

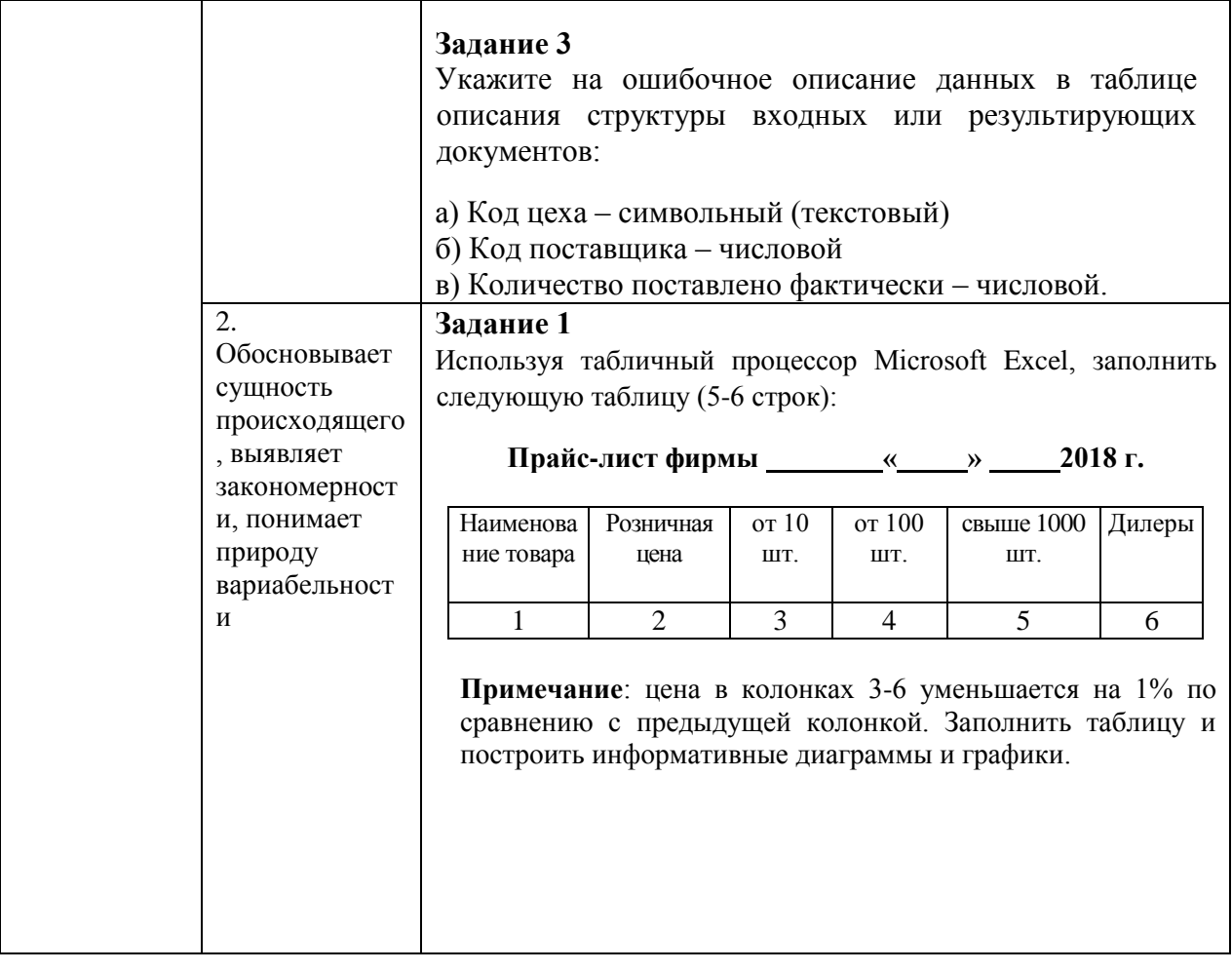

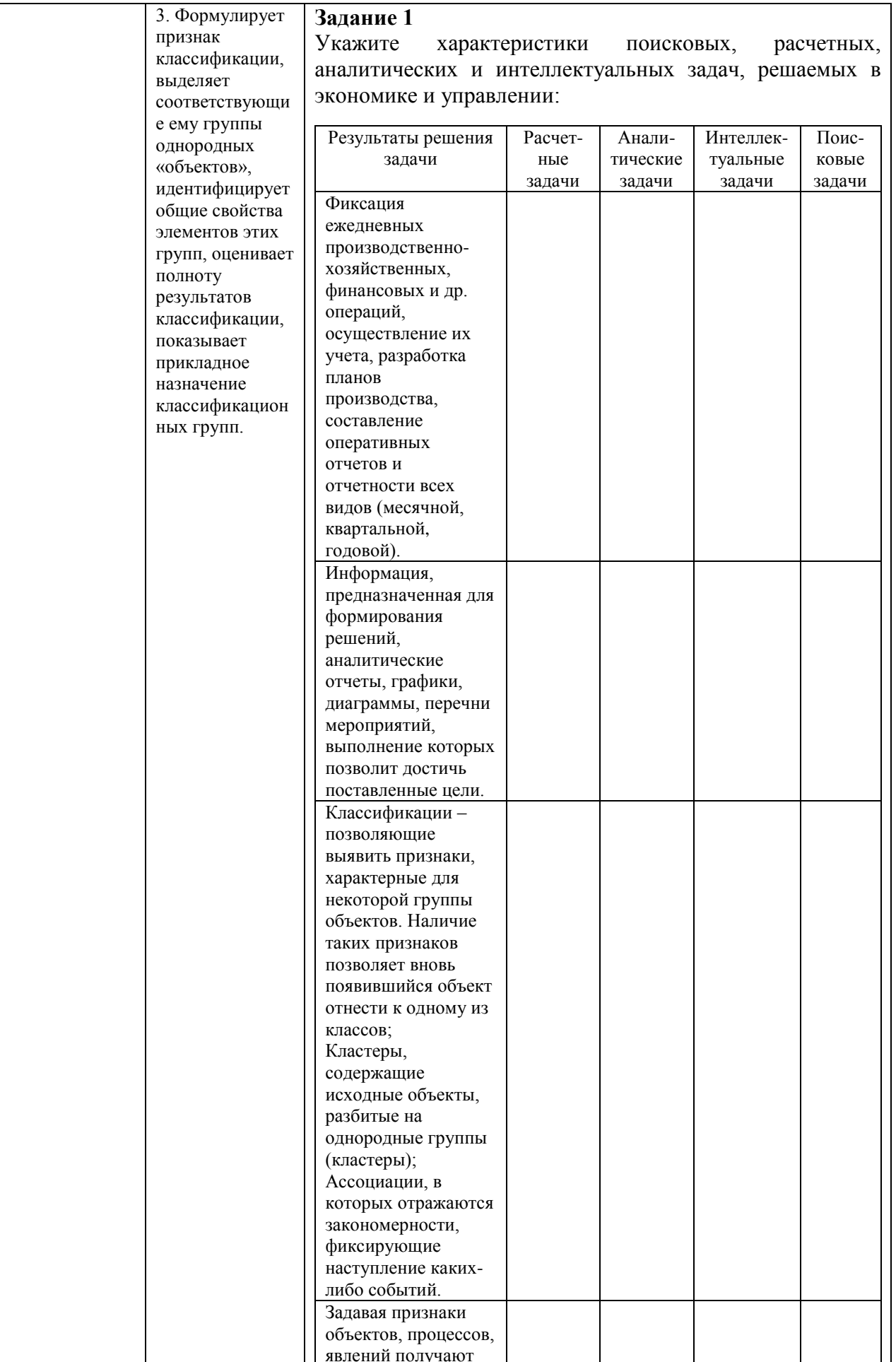

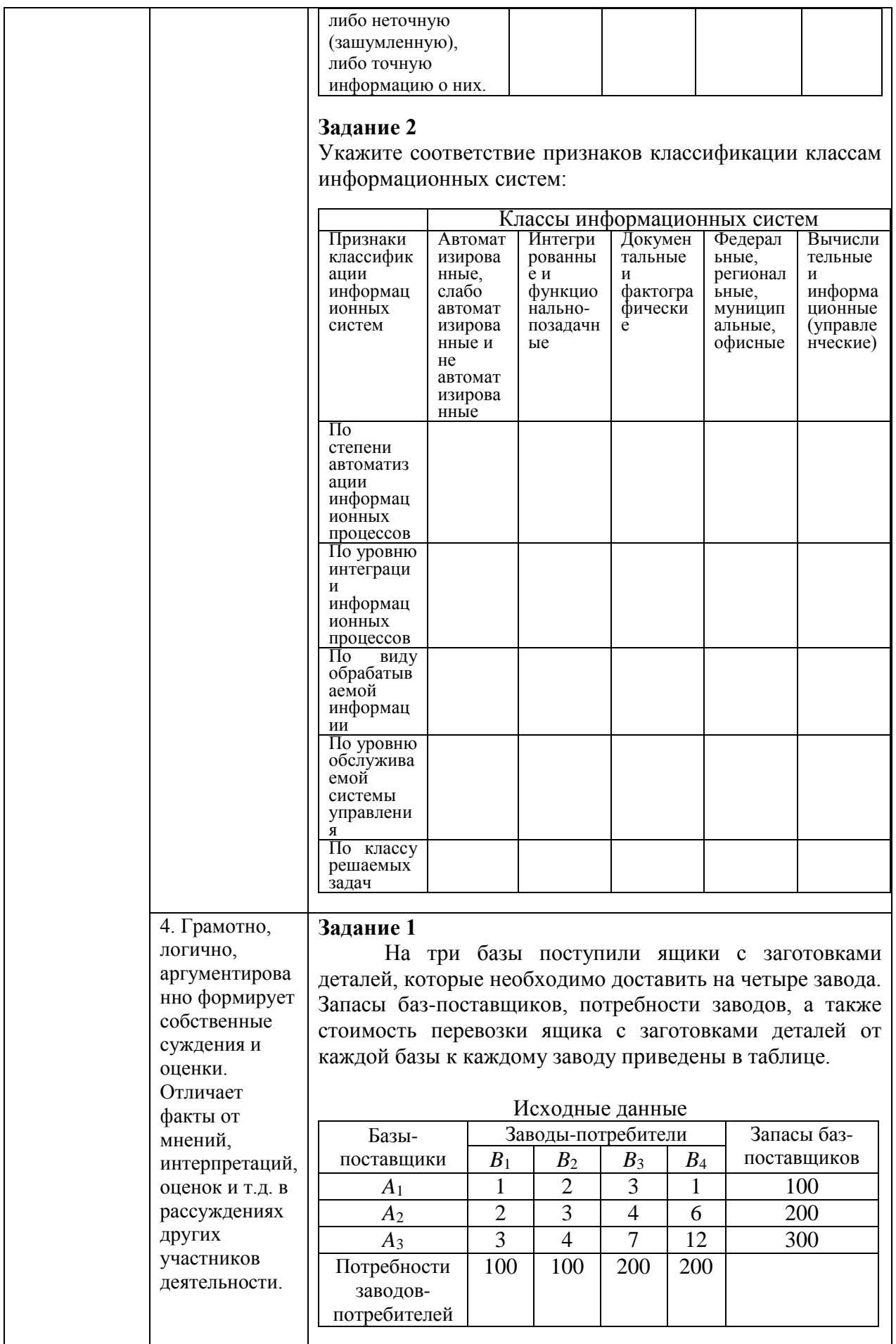

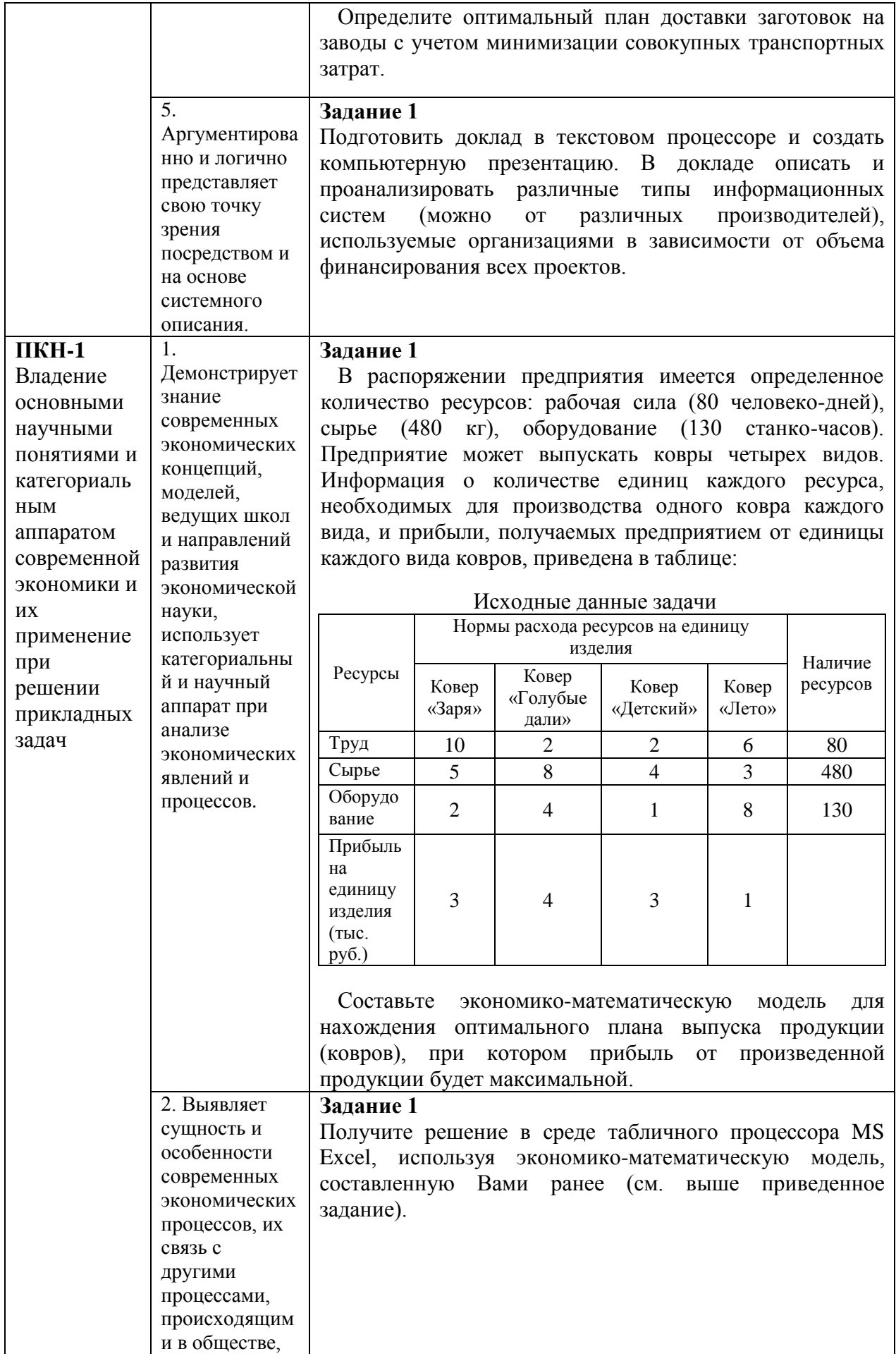

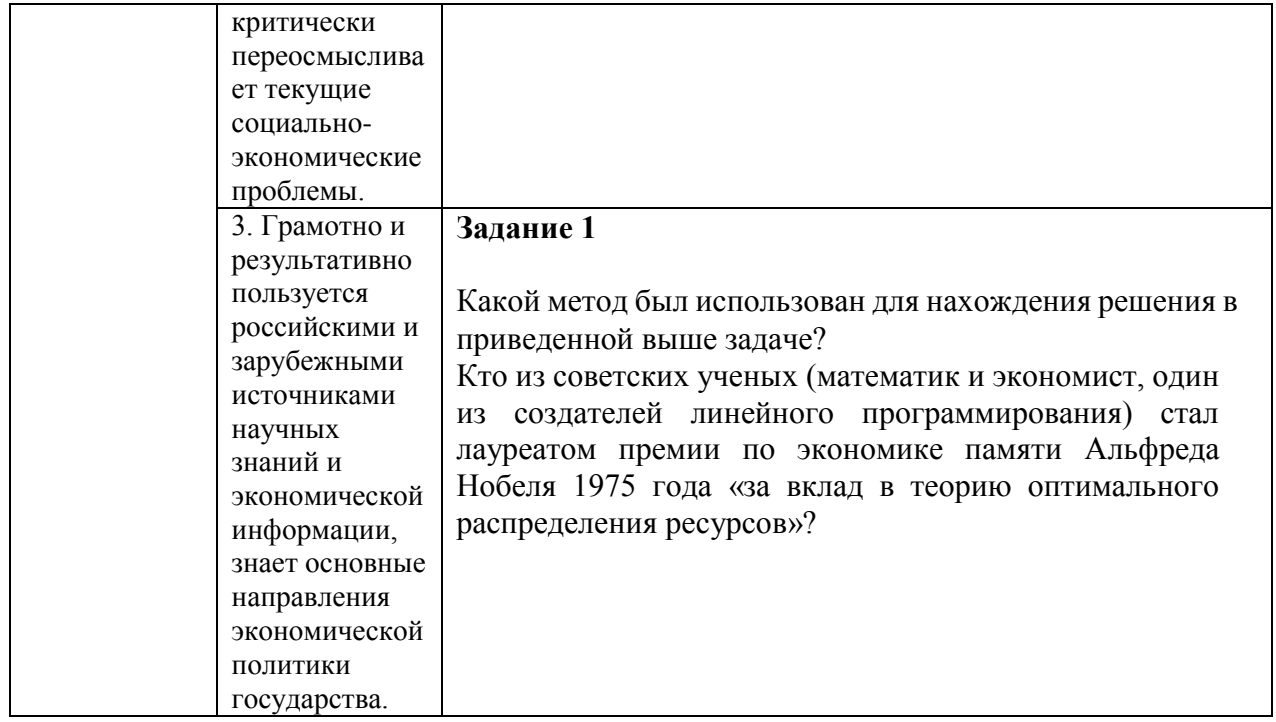

### **Пример экзаменационного билета:**

**Федеральное государственное образовательное бюджетное учреждение высшего образования**

#### **«ФИНАНСОВЫЙ УНИВЕРСИТЕТ ПРИ ПРАВИТЕЛЬСТВЕ РОССИЙСКОЙ ФЕДЕРАЦИИ» (Финансовый университет) Новороссийский филиал Финуниверситета**

Кафедра «Информатика, математика и общегуманитарные науки» Дисциплина «Информационные технологии в профессиональной деятельности» Форма обучения очная Семестр 3,4 Направление 38.03.01 «Экономика» Профиль «Финансы и кредит»

#### **ЭКЗАМЕНАЦИОННЫЙ БИЛЕТ № 1**

1. Понятия «информация», «данные», «знания». Приведите примеры. Трансформация ключевых ресурсов организации: от данных к информации и знаниям. (**15 баллов**)

2. Комплексные интегрированные системы управления финансово-хозяйственной деятельностью предприятий. (**15 баллов**)

3. Какую сумму необходимо положить на депозит под 16,5% годовых, чтобы получить через три года 44 млн руб. при ежегодном начислении процентов? (**30 баллов**)

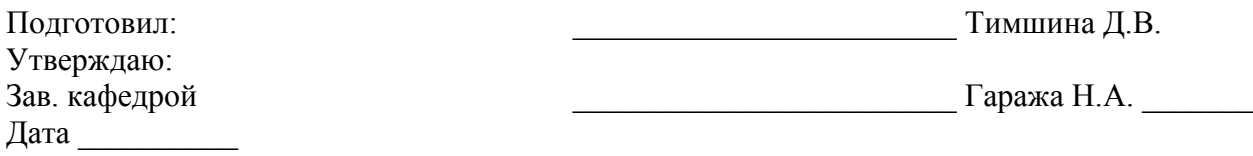

# **8. Перечень основной и дополнительной учебной литературы, необходимой для освоения дисциплины**

### **Нормативно-правовые акты**

- 1. Федеральный Закон Российской Федерации «Об информации, информационных технологиях и о защите информации» № 149-ФЗ от 13.07.2015 г.
- 2. Федеральный Закон Российской Федерации «Об электронной цифровой подписи» № 1-ФЗ от 10.01.2002 г. (в редакции последующих законов).
- 3. Государственная программа Российской Федерации «Информационное общество (2011 - 2020 годы)» (в ред. Постановления Правительства РФ от 18.05.2011 N 399).
- 4. Федеральный закон «Об организации предоставления государственных и муниципальных услуг». N 210-ФЗ от 27 июля 2010 года.
- 5. Постановление Правительства Российской Федерации от 25 декабря 2009 г. N 1088 «О единой вертикально интегрированной государственной автоматизированной информационной системе "Управление"».
- 6. Положение о государственной автоматизированной информационной системе «Управление» (в ред. Постановления Правительства РФ от 08.09.2011 № 759).
- 7. Концепция создания и развития государственной интегрированной информационной системы управления общественными финансами «Электронный бюджет», утв. Распоряжением Правительства РФ от 20 июля 2011 г. N 1275-р.
- 8. Федеральный закон «Об организации предоставления государственных и муниципальных услуг». N 210-ФЗ от 27 июля 2010 года.
- 9. Концепция создания и развития государственной интегрированной информационной системы управления общественными финансами «Электронный бюджет», утв. Распоряжением Правительства РФ от 20 июля 2011 г. N 1275-р.

### **Основная литература**

- 10.Информационные ресурсы и технологии в экономике: Учеб. пособие/ под ред. Б.Е. Одинцова, А.Н. Романова. – М.: Вузовский учебник: ИНФРАМ-М, 2019. – 462 с. [Режим доступа]: ЭБС: ZNANIUM, URL: <https://znanium.com/catalog/document?id=355933> (Доступ по логину и паролю через ИОП ФУ)
- 11.Информатика для экономистов. Учебник для вузов/ В.П. Поляков [и др.]; под ред. В.П. Полякова. – М.: Издательство Юрайт, 2013, (2015 и т.д.). https://ez.el.fa.ru:2428/book/informatika-dlya-ekonomistov-452397 (Доступ по логину и паролю через ИОП ФУ)

12.Вдовенко Л.А. Информационная система предприятия: Учебное пособие – 2-е изд., перераб. и доп. – М.: Вузовский учебник: ИНФРА-М, 2014. – 302 с. [Электронный ресурс] [Режим доступа]: ЭБС: ZNANIUM, URL: <https://znanium.com/catalog/document?id=109945> (Доступ по логину и паролю через ИОП ФУ)

# **Дополнительная литература**

- 13.Гобарева Я.Л., Городецкая О.Ю., Золотарюк А.В. Бизнес-аналитика средствами Excel: учебное пособие / Я.Л. Гобарева, О.Ю. Городецкая, А.В. Золотарюк. – 3 е изд., перераб. и доп. – М.: Вузовский учебник: ИНФРА-М, 2018. – 350 с. ЭБС ZNANIUM, URL: <https://znanium.com/catalog/document?id=301962> (Доступ по логину и паролю через ИОП ФУ)
- 14.Гобарева Я.Л. Моделирование финансово-хозяйственной деятельности компании в Project Expert: учеб. пособие / Я.Л. Гобарева, О.Ю. Городецкая, А.В. Золотарюк. – М.: ИНФРА-М, 2019. – 197 с. ЭБС ZNANIUM, URL: <https://znanium.com/catalog/document?id=338547> (Доступ по логину и паролю через ИОП ФУ)
- 15.Елиферов В.Г., Репин В.В. Бизнес-процессы: Регламентация и управление: учебник. – М.: ИНФРА-М, 2019. – 319 с. Режим доступа ЭБС ZNANIUM, URL: <https://znanium.com/catalog/document?id=339488> (Доступ по логину и паролю через ИОП ФУ)
- 16.Одинцов Б.Е., Романов А.Н., Догучаева С.М. Современные информационные технологии в управлении экономической деятельностью (теория и практика): учеб. пособие / Б.Е. Одинцов, А.Н., Романов, С.М. Догучаева. – М.: Вузовский учебник: ИНФРА-М, 2017. – 373 с. Режим доступа ЭБС ZNANIUM, URL: <https://znanium.com/catalog/document?id=130724> (Доступ по логину и паролю через ИОП ФУ)
- 17.Информационные технологии в менеджменте (управлении): учебник и практикум для академического бакалавриата / под ред. Ю.Д. Романовой. – М.: Изд-во Юрайт, 2019. – 411 с. – Серия: Бакалавр. Академический курс. Режим доступа ЭБС изд-ва URAIT, URL:

[https://ez.el.fa.ru:2428/book/informacionnye-tehnologii-v-menedzhmente](https://ez.el.fa.ru:2428/book/informacionnye-tehnologii-v-menedzhmente-upravlenii-446052)[upravlenii-446052](https://ez.el.fa.ru:2428/book/informacionnye-tehnologii-v-menedzhmente-upravlenii-446052) (Доступ по логину и паролю через ИОП ФУ)

# **9. Перечень ресурсов информационно-телекоммуникационной сети «Интернет», необходимых для освоения дисциплины**

1. Каталог курсов Интернет Университета Информационных Технологий URL: <http://www.intuit.ru/>

- 2. Портал государственных программ Российской Федерации URL: <http://programs.gov.ru/Portal>
- 3. Раздел «Информационные технологии» на Портале корпоративного управления: URL: [www.iteam.ru/publications/it/](http://www.iteam.ru/publications/it/)
- 4. Сайт журнала «КомпьютерПресс». URL: [www.compress.ru.](http://www.compress.ru/)
- 5. Официальный сайт BaseGroup Labs. URL: <https://basegroup.ru/deductor/description>
- 6. Официальный сайт ЗАО «Консультант Плюс»: URL: [www.consultant.ru.](http://www.consultant.ru/)
- 7. Официальный сайт ООО «НПП Гарант-Сервис»: URL: [www.garant.ru.](http://www.garant.ru/)

# **10. Методические указания для обучающихся по освоению дисциплины**

Для более полного и углубленного усвоения материала по дисциплине учебным планом предусмотрена самостоятельная работа студентов. Самостоятельная работа студентов организуется на основе целей и задач программы дисциплины, является основным методом обучения и неотъемлемым элементом изучения дисциплины.

Целями самостоятельной работы студентов являются:

- формирование навыков самостоятельной образовательной деятельности;

- выявления и устранения студентами пробелов в знаниях, необходимых для изучения данной дисциплины;

- осознания роли и места изучаемой дисциплины в образовательной программе, по которой обучаются студенты.

Самостоятельная работа студентов подразделяется на обязательную и контролируемую. Обязательная самостоятельная работа обеспечивают подготовку студента к текущим аудиторным занятиям. Результаты этой подготовки проявляются в активности студента на занятиях и качественном уровне сделанных докладов, презентаций, выполненных практических, контрольных и тестовых заданий и др. форм текущего контроля. Контролируемая самостоятельная работа направлена на углубление и закрепление знаний студента, развитие аналитических навыков по проблематике учебной дисциплины. Подведение итогов и оценка результатов таких форм самостоятельной работы осуществляется во время контактных часов с преподавателем. Самостоятельная работа студентов предполагает изучение теоретического материала по актуальным вопросам дисциплины. Рекомендуется самостоятельное изучение доступной учебной и научной литературы, учебно-методических материалов, законодательства РФ и т.д.

В процессе самостоятельной работы студенты:

- осваивают материал, предложенный им на лекциях с привлечением указанной преподавателем литературы;

- осуществляют работу с основной и дополнительной литературой, дополнительными материалами из зарубежных и российских литературных источников;

- готовятся к семинарским занятиям в соответствии с методическими указаниями к ним;

- выполняют практические задания, курсовые и домашние работы с использованием соответствующих методических указаний;

- самостоятельно осваивают указанные преподавателем теоретические разделы изучаемой дисциплины;

- ведут подготовку к зачету/ экзамену и промежуточной аттестации по данной дисциплине.

Учитывая подготовленность того или иного студента, преподаватель может поставить перед ним задачу по более углубленному изучению проблемы, подготовке реферата и сообщения результатов на занятиях.

Основная цель самостоятельной работы студента (СРС) при изучении дисциплины «Информационные технологии в профессиональной деятельности» состоит в формировании у студентов системы теоретических знаний и практических навыков в области выполнения функций планирования, организации и принятия управленческих решений в социально-экономических системах; закреплении теоретических знаний, полученных в ходе лекционных занятий и формировании практических навыков, связанных с эффективным использованием современных информационных технологий для решения прикладных задач как в процессе обучения в вузе и при выполнении выпускной квалификационной работы, так и в будущей профессиональной деятельности для решения функциональных задач.

Глубокое и прочное усвоение дисциплины предполагает активную деятельность студентов как во время аудиторных занятий, так и при самостоятельной работе. В результате освоения дисциплины у студентов должны быть сформированы указанные в рабочей программе дисциплины компетенции, выработана способность к анализу, самообразованию, саморазвитию.

Самостоятельная работа студента в процессе освоения дисциплины «Информационные технологии в профессиональной деятельности» включает:

- изучение основной и дополнительной литературы по курсу и других источников: периодической печати, Интернет-ресурсов; учебных материалов электронных библиотечных систем и информационно-образовательного портала, нормативно-правовых актов и т.п.;

- подготовку к семинарским занятиям;

- выполнение домашних заданий;

- выполнение контрольной работы;

- индивидуальные и групповые консультации по наиболее сложным вопросам дисциплины;

- подготовку к зачету и экзамену.

При подготовке к занятиям студент должен просмотреть конспекты лекций, рекомендованную литературу по данной теме; подготовиться к ответу на контрольные вопросы. Успешное изучение дисциплины требует от студентов посещения лекций, активной работы на семинарах, выполнения всех учебных заданий преподавателя, ознакомления с основной и дополнительной литературой, интернет-источниками.

Запись лекции – одна из форм активной самостоятельной работы студентов, требующая навыков и умения кратко, схематично, последовательно и логично фиксировать основные положения, выводы, обобщения, формулировки. Культура записи лекции – один из важнейших факторов успешного и творческого овладения знаниями. Последующая работа над текстом лекции воскрешает в памяти содержание лекции, позволяет развивать аналитическое мышление. Лекции имеют в основном обзорный характер и нацелены на освещение наиболее трудных и дискуссионных вопросов, а также призваны способствовать формированию навыков самостоятельной работы с научной литературой. Предполагается также, что студенты приходят на лекции, предварительно проработав соответствующий учебный материал по источникам, рекомендуемым программой. Работа с конспектом лекций предполагает просмотр конспекта в тот же день после занятий, пометку материала конспекта, который вызывает затруднения для понимания. Попытайтесь найти ответы на затруднительные вопросы, используя рекомендуемую литературу. Если самостоятельно не удалось разобраться в материале, сформулируйте вопросы и обратитесь за помощью к преподавателю на консультации, ближайшей лекции или семинаре. Регулярно отводите время для повторения пройденного материала, проверяя свои знания, умения и навыки по контрольным вопросам. Для выполнения практических аудиторных и домашних заданий студентам необходимо внимательно прочитать соответствующие разделы лекций, учебной и научной литературы и проработать аналогичные задания, рассматриваемые преподавателем на лекционных занятиях.

Работу с основной и дополнительной литературой целесообразно начинать с освоения материала учебников, которые содержат необходимый материал по каждой теме.

Подготовка к семинарскому занятию зависит от темы занятия и вопросов, предложенных преподавателем, для подготовки к семинару.

Выполнение и оформление контрольной работы проводится в соответствии с методическими указаниями по выполнению контрольной

45

работы. Контрольная работа сдается преподавателю для проверки в установленные преподавателем сроки.

На экзамене проверяются итоговые знания студента, а также учитывается результативность всех видов СРС.

Постоянная активность на занятиях, готовность ставить и обсуждать актуальные проблемы дисциплины – залог успешной работы и положительной оценки.

Для оценки знаний студента используется балльно-рейтинговая оценка. Балльно-рейтинговая система представляет собой систему количественной оценки качества освоения образовательной программы высшего профессионального образования в сравнении с другими студентами. Принципы балльно-рейтинговой системы оценки успеваемости студентов:

- единство требований, предъявляемых к работе студентов;

- регулярность и объективность оценки результатов работы студентов;

- открытость и гласность результатов успеваемости студентов для всех участников образовательного процесса.

Балльная оценка текущего контроля успеваемости студента составляет максимум 40 баллов. Балльная оценка в зачетно-экзаменационную сессию составляет максимум 60 баллов.

#### **Методические рекомендации по выполнению контрольной работы**

Контрольная работа – это письменная работа, которая является обязательной составной частью учебного плана образовательной программы. В контрольной работе решаются конкретные задачи либо раскрываются определенные условием вопросы. Цель выполняемой работы – получить специальные знания по выбранной теме.

Подготовка контрольной работы осуществляется под методическим руководством преподавателя, ведущего семинарские занятия по дисциплине в соответствии с заданиями, представленными в п.6.2. Требования к выполнению:

четкость и последовательность изложения материала;

наличие обобщений и выводов, сделанных на основе изучения информационных источников по данной теме (в случае необходимости);

правильность и в полном объеме решение имеющихся в задании практических задач;

использование современных способов поиска, обработки и анализа информации;

самостоятельность выполнения.

#### **Контрольная работа может быть не зачтена в следующих случаях:**

- более позднего представления, что означает не выполнение в срок задания.

- несоответствия содержания работы таблице выбора (самовольная смена теоретического или практического задания).

не отражения в контрольной работе теоретического вопроса, отсутствия выводов и предложений.

неверного решения или отсутствия практической задачи, отсутствия анализа полученных результатов.

- использования устаревших и неверных статистических данных.
- использования чужих контрольных работ.

# **11. Перечень информационных технологий, используемых при осуществлении образовательного процесса по дисциплине, включая перечень необходимого программного обеспечения и информационных справочных систем (при необходимости)**

При осуществлении образовательного процесса обучающимися и профессорско-преподавательским составом используются: программное обеспечение, информационно-справочные системы, электронные библиотечные системы.

### **11.1. Комплект лицензионного программного обеспечения:**

- 1. Антивирусная защита ESET NOD32
- 2. Windows, Microsoft Office

# **11.2. Современные профессиональные базы данных и информационные справочные системы**

- Информационно-правовая система «Консультант Плюс»

- -Аналитическая система Bloomberg Professional
- базы данных Росстата: ЦБСД, ЕМИСС, ССРД МВФ
- Электронная энциклопедия:<http://ru.wikipedia.org/wiki/Wiki>

- Система комплексного раскрытия информации «СКРИН» <http://www.skrin.ru/>

### **11.3. Сертифицированные программные и аппаратные средства защиты информации**

Сертифицированные программные и аппаратные средства защиты информации не предусмотрены.

# **12. Описание материально-технической базы, необходимой для осуществления образовательного процесса по дисциплине**

Для осуществления образовательного процесса в рамках дисциплины необходимо наличие специальных помещений.

Специальные помещения представляют собой учебные аудитории для проведения лекций, семинарских и практических занятий, выполнения курсовых групповых и индивидуальных консультаций, текущего контроля и промежуточной аттестации, а также помещения для самостоятельной работы и помещения для хранения и профилактического обслуживания учебного оборудования.

Проведение лекций и семинаров в рамках дисциплины осуществляется в помещениях:

- оснащенных демонстрационным оборудованием;

- оснащенных компьютерной техникой с возможностью подключения к сети «Интернет»;

- обеспечивающих доступ в электронную информационнообразовательную среду университета.

Специальные помещения должны быть укомплектованы специализированной мебелью и техническими средствами обучения, служащими для представления учебной информации большой аудитории.